# ETSI GR CIM 008 V1.2.1 (2023-10)

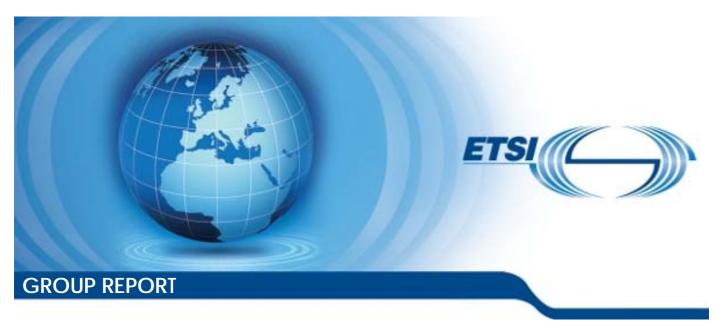

# Context Information Management (CIM); NGSI-LD Primer

| E | Disclaimer |
|---|------------|
|   |            |

The present document has been produced and approved by the cross-cutting Context Information Management (CIM) ETSI Industry Specification Group (ISG) and represents the views of those members who participated in this ISG.

It does not necessarily represent the views of the entire ETSI membership.

# Reference RGR/CIM-008-NGSI-LD-PriV121 Keywords API, interoperability, IoT, smart city

#### **ETSI**

650 Route des Lucioles F-06921 Sophia Antipolis Cedex - FRANCE

Tel.: +33 4 92 94 42 00 Fax: +33 4 93 65 47 16

Siret N° 348 623 562 00017 - APE 7112B Association à but non lucratif enregistrée à la Sous-Préfecture de Grasse (06) N° w061004871

#### Important notice

The present document can be downloaded from: https://www.etsi.org/standards-search

The present document may be made available in electronic versions and/or in print. The content of any electronic and/or print versions of the present document shall not be modified without the prior written authorization of ETSI. In case of any existing or perceived difference in contents between such versions and/or in print, the prevailing version of an ETSI deliverable is the one made publicly available in PDF format at <a href="https://www.etsi.org/deliver">www.etsi.org/deliver</a>.

Users of the present document should be aware that the document may be subject to revision or change of status.

Information on the current status of this and other ETSI documents is available at <a href="https://portal.etsi.org/TB/ETSIDeliverableStatus.aspx">https://portal.etsi.org/TB/ETSIDeliverableStatus.aspx</a>

If you find errors in the present document, please send your comment to one of the following services: https://portal.etsi.org/People/CommiteeSupportStaff.aspx

If you find a security vulnerability in the present document, please report it through our Coordinated Vulnerability Disclosure Program:

<a href="https://www.etsi.org/standards/coordinated-vulnerability-disclosure">https://www.etsi.org/standards/coordinated-vulnerability-disclosure</a>

#### Notice of disclaimer & limitation of liability

The information provided in the present deliverable is directed solely to professionals who have the appropriate degree of experience to understand and interpret its content in accordance with generally accepted engineering or other professional standard and applicable regulations.

No recommendation as to products and services or vendors is made or should be implied.

No representation or warranty is made that this deliverable is technically accurate or sufficient or conforms to any law and/or governmental rule and/or regulation and further, no representation or warranty is made of merchantability or fitness for any particular purpose or against infringement of intellectual property rights.

In no event shall ETSI be held liable for loss of profits or any other incidental or consequential damages.

Any software contained in this deliverable is provided "AS IS" with no warranties, express or implied, including but not limited to, the warranties of merchantability, fitness for a particular purpose and non-infringement of intellectual property rights and ETSI shall not be held liable in any event for any damages whatsoever (including, without limitation, damages for loss of profits, business interruption, loss of information, or any other pecuniary loss) arising out of or related to the use of or inability to use the software.

#### **Copyright Notification**

No part may be reproduced or utilized in any form or by any means, electronic or mechanical, including photocopying and microfilm except as authorized by written permission of ETSI.

The content of the PDF version shall not be modified without the written authorization of ETSI.

The copyright and the foregoing restriction extend to reproduction in all media.

© ETSI 2023. All rights reserved.

# Contents

| ectual Property Rights                                 | 5                                                                                                    |
|--------------------------------------------------------|----------------------------------------------------------------------------------------------------|
| word                                                   | 5                                                                                                    |
| al verbs terminology                                   | 5                                                                                                    |
| utive summary                                          | 5                                                                                                    |
| luction                                                | 6                                                                                                    |
| Scope                                                  | 7                                                                                                    |
| References                                             | 7                                                                                                    |
| Normative references                                   | 7                                                                                                    |
| Informative references                                 | 7                                                                                                    |
| Definition of terms, symbols and abbreviations         | 7                                                                                                    |
|                                                        |                                                                                                    |
|                                                        |                                                                                                    |
| ·                                                      |                                                                                                    |
| Motivation and an Example Use Case                     | 10                                                                                                    |
|                                                        |                                                                                                    |
|                                                        |                                                                                                    |
|                                                        |                                                                                                    |
|                                                        |                                                                                                    |
|                                                        |                                                                                                    |
|                                                        |                                                                                                    |
|                                                        |                                                                                                    |
|                                                        |                                                                                                    |
| •                                                      |                                                                                                    |
|                                                        |                                                                                                    |
| Overview Information Provision                         | 18                                                                                                    |
|                                                        |                                                                                                    |
|                                                        |                                                                                                    |
| ·                                                      |                                                                                                    |
| Merge Entity                                           | 20                                                                                                    |
|                                                        |                                                                                                    |
|                                                        |                                                                                                    |
| Appending Attributes                                   | 23                                                                                                    |
| - r                                                    |                                                                                                    |
|                                                        |                                                                                                    |
|                                                        |                                                                                                    |
| Replacing a single Attribute                           | 25                                                                                                    |
|                                                        |                                                                                                    |
| Overview Information Consumption                       | 26                                                                                                    |
|                                                        |                                                                                                    |
| Retrieving Entity Using Simplified Representation      | 26                                                                                                    |
| Query Language                                         | 27                                                                                                    |
| Querying Entities by Type                              | 27                                                                                                    |
| Querying Entities by Type, Filtering by Property Value | 28                                                                                                    |
|                                                        |                                                                                                    |
|                                                        |                                                                                                    |
|                                                        |                                                                                                    |
| Count of Results                                       | 31                                                                                                    |
| POST Query Operation                                   | 32                                                                                                    |
|                                                        |                                                                                                    |
| - · · ·                                                |                                                                                                    |
| 1 Querying Entities by Type                            |                                                                                                    |
|                                                        | l verbs terminology  It verbs terminology  It verbs terminology  It verbs terminology  It verbs terminology  It verbs terminology  References  Normative references  Informative references  Definition of terms, symbols and abbreviations  Terms  Symbols  Abbreviations  Motivation and an Example Use Case  Getting Started  Introduction  Architectural Assumptions  Creating Entities and Properties  Retrieving Entities and Properties  Retrieving Entities and Properties  Overview  Information Representation  Information Representation  Information Provision  Overview Information Provision  Creating/Deleting/Merging and Replacing Entities  Create Entity Using Link Header  Delete Entity  Replace Entity  Replace Entity  Appending/Updating/Replacing/Deleting Attributes  Appending/Updating/Replacing/Deleting Attributes  Partial Update of a single Attribute  Deleting a single Attribute  Deleting a single Attribute  Deleting a single Attribute  Deleting a single Attribute  Replacing a single Attribute  Replacing a single Attribute  Retrieving Information Consumption  Retrieving Information Consumption  Retrieving Information Consumption  Retrieving Information Consumption  Retrieving Information Consumption  Retrieving Entitite by Type, Filtering by Property Value  Querying Entities by Type, Filtering by Property Value  Querying Entities by Type, Filtering by Meta Information Geographical Queries  Count of Results  POST Query Operation  Translation of previous queries |

| History                                                                                          | 62 |  |  |
|--------------------------------------------------------------------------------------------------|----|--|--|
| Annex A: Change History                                                                          |    |  |  |
| 13.4.4 Aggregate Queries                                                                         | 59 |  |  |
| 13.4.3 Retrieve Temporal Evolution of Entities                                                   |    |  |  |
| 13.4.2 Retrieve Temporal Evolution of an Entity                                                  |    |  |  |
| 13.4.1 Differences between Query Language and Temporal Query Language                            |    |  |  |
| 13.4 Temporal Information Consumption                                                            |    |  |  |
| 13.3.4 Delete Temporal Representation of an Entity                                               | 56 |  |  |
| 13.3.3.2 Delete Attribute Instance from a Temporal Representation of an Entity                   |    |  |  |
| 13.3.3.1 Modify Attribute Instance of a Temporal Representation of an Entity                     |    |  |  |
| 13.3.3 Modifying/Deleting Attribute Instances of a Temporal Representation of an Entity          |    |  |  |
| 13.3.2.2 Delete Attribute from a Temporal Representation of an Entity                            |    |  |  |
| 13.3.2.1 Create/Update Attribute in a Temporal Representation of an Entity                       |    |  |  |
| 13.3.2 Creating/Updating/Deleting Attribute of a Temporal Representation of an Entity            |    |  |  |
| 13.3.1 Create or Update Temporal Representation of an Entity                                     |    |  |  |
| 13.3 Temporal Information Provision                                                              |    |  |  |
| 13.2 Motivation and Use Case                                                                     |    |  |  |
| 13.1 Overview of Temporal API                                                                    |    |  |  |
| 13 Temporal API                                                                                  | 52 |  |  |
| 12.3.2 Retrieve Available Attribute Information                                                  | 51 |  |  |
| 12.3.1 Retrieve Available Attributes and Retrieve Details of Available Attributes                |    |  |  |
| 12.3 Available Attributes operations                                                             | 49 |  |  |
| 12.2.2 Retrieve Available Entity Type Information operation                                      |    |  |  |
| 12.2.1 Retrieve Available Entity Types and Retrieve Details of Available Entity Types operations |    |  |  |
| 12.2 Available Entity Type operations                                                            |    |  |  |
| 12.1 Overview Query for Available Types and Attributes                                           |    |  |  |
| 12 Query for Available Types and Attributes                                                      | 47 |  |  |
| 11.5 Batch Entity Delete                                                                         | 46 |  |  |
| 11.4 Batch Entity Upsert                                                                         |    |  |  |
| 11.3 Batch Entity Update                                                                         | 43 |  |  |
| 11.2 Batch Entity Create                                                                         | 42 |  |  |
| 11.1 Overview Batch Operations                                                                   |    |  |  |
| 11 Batch Operations                                                                              | 41 |  |  |
| 10.2.2 Time-based Subscriptions and Resulting Notifications                                      | 39 |  |  |
| 10.2.1 Change-based Subscriptions, Updates and Resulting Notifications                           |    |  |  |
| 10.2 Creating Subscriptions                                                                      |    |  |  |
| 10.1 Overview Information Subscriptions                                                          |    |  |  |
| 10 Information Subscriptions                                                                     |    |  |  |
|                                                                                                  |    |  |  |
| 9.6.2.5 Geographical Queries                                                                     |    |  |  |
| 9.6.2.4 Querying Entities by Type, Filtering by Meta Information                                 |    |  |  |
| 9.6.2.3 Querying Entities by Type, Filtering by Relationship Object                              |    |  |  |
| 9.6.2.2 Querying Entities by Type, Filtering by Property Value                                   |    |  |  |
|                                                                                                  | _  |  |  |

# Intellectual Property Rights

#### **Essential patents**

IPRs essential or potentially essential to normative deliverables may have been declared to ETSI. The declarations pertaining to these essential IPRs, if any, are publicly available for **ETSI members and non-members**, and can be found in ETSI SR 000 314: "Intellectual Property Rights (IPRs); Essential, or potentially Essential, IPRs notified to ETSI in respect of ETSI standards", which is available from the ETSI Secretariat. Latest updates are available on the ETSI Web server (https://ipr.etsi.org/).

Pursuant to the ETSI Directives including the ETSI IPR Policy, no investigation regarding the essentiality of IPRs, including IPR searches, has been carried out by ETSI. No guarantee can be given as to the existence of other IPRs not referenced in ETSI SR 000 314 (or the updates on the ETSI Web server) which are, or may be, or may become, essential to the present document.

#### **Trademarks**

The present document may include trademarks and/or tradenames which are asserted and/or registered by their owners. ETSI claims no ownership of these except for any which are indicated as being the property of ETSI, and conveys no right to use or reproduce any trademark and/or tradename. Mention of those trademarks in the present document does not constitute an endorsement by ETSI of products, services or organizations associated with those trademarks.

**DECT**<sup>TM</sup>, **PLUGTESTS**<sup>TM</sup>, **UMTS**<sup>TM</sup> and the ETSI logo are trademarks of ETSI registered for the benefit of its Members. **3GPP**<sup>TM</sup> and **LTE**<sup>TM</sup> are trademarks of ETSI registered for the benefit of its Members and of the 3GPP Organizational Partners. **oneM2M**<sup>TM</sup> logo is a trademark of ETSI registered for the benefit of its Members and of the oneM2M Partners. **GSM**<sup>®</sup> and the GSM logo are trademarks registered and owned by the GSM Association.

#### **Foreword**

This Group Report (GR) has been produced by ETSI Industry Specification Group (ISG) cross-cutting Context Information Management (CIM).

# Modal verbs terminology

In the present document "should", "should not", "may", "need not", "will", "will not", "can" and "cannot" are to be interpreted as described in clause 3.2 of the <u>ETSI Drafting Rules</u> (Verbal forms for the expression of provisions).

"must" and "must not" are NOT allowed in ETSI deliverables except when used in direct citation.

# **Executive summary**

The present document (this "Primer") is intended to give developers an introduction on how the NGSI-LD API is used. The aim is to give developers, especially to those building applications and services on top of the NGSI-LD API, an easy start by explaining the NGSI-LD API based on typical examples. For illustration purposes a scenario is introduced, for which the information is modelled according to the NGSI-LD information model. Examples for providing information, i.e. creating, updating and deleting information, and for requesting information, i.e. synchronous queries as well as asynchronous subscribe/notify interactions, are given. The focus is on typical usage rather than on completeness of all features.

# Introduction

While ETSI GS CIM 009 [i.1] provides the complete specification of the NGSI-LD API, the present document, called "Primer", is intended to give users an introduction to the use of the NGSI-LD API. The idea is to take a simple scenario, i.e. a store that sells products to customers, for illustration purposes and show typical NGSI-LD API operation examples. The examples for information provision show how Entities, Properties and Relationships can be created, updated, appended, replaced and deleted. The examples for information consumption show how Entities can be synchronously queried, filtered according to Property values or filtered according to geographical location using geographic queries. Finally change-based and time-based subscriptions are introduced and how these create asynchronous subscriptions depending on a change-based or time-based trigger.

Most of the present document (NGSI-LD Primer) was created with the support of the following European Union Horizon 2020 research projects: No. 732851 (FI-NEXT), No. 723156 (WISE-IoT), No. 732240 (SynchroniCity) and No. 731993 (AutoPilot), No. 814918 (Fed4IoT), No. 779852 (IoTCrawler), No. 731884 (IoF2020).

# 1 Scope

The present document provides an introduction, in particular for developers, on how the NGSI-LD API, defined in ETSI GS CIM 009 [i.1], is used. The focus is on typical use and is based on a small NGSI-LD data model example, where the data model conforms to the NGSI-LD information model. More information about the NGSI-LD information model can be found in ETSI GR CIM 002 [i.2].

# 2 References

#### 2.1 Normative references

Normative references are not applicable in the present document.

#### 2.2 Informative references

References are either specific (identified by date of publication and/or edition number or version number) or non-specific. For specific references, only the cited version applies. For non-specific references, the latest version of the referenced document (including any amendments) applies.

NOTE: While any hyperlinks included in this clause were valid at the time of publication, ETSI cannot guarantee their long-term validity.

The following referenced documents are not necessary for the application of the present document, but they assist the user with regard to a particular subject area.

[i.1] ETSI GS CIM 009: "Context Information Management (CIM); NGSI-LD API".
[i.2] ETSI GR CIM 002: "Context Information Management (CIM); Use Cases (UC)".
[i.3] IETF RFC 3986: "Uniform Resource Identifier (URI): Generic Syntax".
[i.4] IEEE POSIX 1003.2<sup>TM</sup>-1992: "IEEE Standard for Information Technology - Portable Operating System Interfaces (POSIX®) - Part 2: Shell and Utilities".
[i.5] IETF RFC 7946: "The GeoJSON Format".
[i.6] ISG CIM Forge: "Postman Scripts for NGSI-LD Primer".

# 3 Definition of terms, symbols and abbreviations

#### 3.1 Terms

For the purposes of the present document, the terms given in ETSI GS CIM 009 [i.1] and the following apply:

NOTE 1: The letters "NGSI-LD" were added to most terms to confirm that they are distinct from other terms of similar/same name in use in other organizations, however, in the present document the letters "NGSI-LD" are generally omitted for brevity.

NOTE 2: The terms defined in this clause are capitalized throughout the present document.

NGSI-LD Attribute: reference to both an NGSI-LD Property and to an NGSI-LD Relationship

NGSI-LD Attribute Instance (in case of temporal representation of NGSI-LD Entities): reference to an NGSI-LD Attribute, at a specific moment in time of its temporal evolution, usually identified by its instanceId

**NGSI-LD Central Broker:** NGSI-LD Context Broker that only uses a local storage when serving NGSI-LD requests, without involving any external Context Sources

NGSI-LD Context Broker: architectural component that implements all the NGSI-LD interfaces

NGSI-LD Context Consumer: agent that uses the query and subscription functionality of NGSI-LD to retrieve context information

**NGSI-LD Context Producer:** agent that uses the NGSI-LD context provision and/or registration functionality to provide or announce the availability of its context information to an NGSI-LD Context Broker

**NGSI-LD Context Registry:** software functional element where Context Sources register the information that they can provide

NOTE: It is used by Distribution Brokers and Federation Brokers to find the appropriate Context Sources which can provide the information required for serving an NGSI-LD request.

**NGSI-LD Context Source:** source of context information which implements the NGSI-LD consumption and subscription (and possibly provision) interfaces defined by the present document

NOTE: It is usually registered with an NGSI-LD Registry so that it can announce what kind of information it can provide, when requested, to Context Consumers and Brokers.

**NGSI-LD Context Source Registrations:** description of the information that can be provided by a Context Source, which is used when registering the Context Source with the Context Registry

**NGSI-LD Core API:** core part of the NGSI-LD API that has to be implemented by all Brokers, including operations for providing or managing Entities and Attributes, operations for consuming Entities and checking which Entity Types and Attributes Entities are available in the system and operations for subscribing to Entities, receiving notifications and managing subscriptions

**NGSI-LD Distribution Broker:** NGSI-LD Context Broker that uses both local context information and registration information from an NGSI-LD Context Registry, to access matching context information from a set of distributed Context Sources

**NGSI-LD Entity:** informational representative of something that is supposed to exist in the real world, physically or conceptually

NOTE: In the NGSI-LD API, any instance of such an Entity is **uniquely identified by a URI**, and characterized by reference to one or more **NGSI-LD Entity Type(s)**.

**NGSI-LD Entity Type:** categorization of an NGSI-LD Entity as belonging to a class of similar Entities, or sharing a set of characteristic Properties

NOTE: In the NGSI-LD API, an NGSI-LD Entity Type is uniquely identified by a URI.

EXAMPLE 1: "Vehicle" is an NGSI-LD Entity Type and is identified with a proper URI.

EXAMPLE 2: Bob's private car whose plate number is "ABCD1234" is an NGSI-LD Entity whose NGSI-LD Entity Type Name is "Vehicle".

EXAMPLE 3: Alice's motorhome has a unique URI as id, but can be assigned multiple NGSI-LD Entity Types, e.g. "Vehicle" and "Home".

NGSI-LD Federation Broker: Distribution Broker that federates information from multiple underlying NGSI-LD Context Brokers and across domains

**NGSI-LD GeoProperty:** subclass of NGSI-LD Property which is a description instance which associates a main characteristic, i.e. an **NGSI-LD Value**, to either an NGSI-LD Entity, an NGSI-LD Relationship or another NGSI-LD Property, that uses the special *hasValue* Property to define its target value and holds a geographic location in GeoJSON Format

**NGSI-LD Language Map:** JSON-LD language map in the form of key-value pairs holding the string representation of a main characteristic in a series of natural languages

EXAMPLE: "Bob's vehicle is currently parked on a street which is known as 'Grand Place' in French and 'Grote Markt' in Dutch" can be represented by an NGSI-LD LanguageProperty whose Name is "street" which holds an NGSI-LD Language Map of two key-value pairs containing both the French ("fr") and Dutch ("nl") exonyms of the street name.

**NGSI-LD LanguageProperty:** subclass of NGSI-LD Property which is a description instance which associates a set of strings in different natural languages as a defined main characteristic, i.e. an **NGSI-LD Map**, to an NGSI-LD Entity, an NGSI-LD Relationship or another NGSI-LD Property and that uses the special *hasLanguageMap* (a subproperty of *hasValue*) Property to define its target value

**NGSI-LD Linked Entity:** NGSI-LD Entity referenced from another NGSI-LD Entity (the linking NGSI-LD Entity) via an NGSI-LD Relationship

**NGSI-LD Linking Entity:** NGSI-LD Entity which is the subject of a Relationship to another NGSI-LD Entity (the linked NGSI-LD Entity) or an external resource (identified by a URI)

**NGSI-LD Name:** short-hand string (term) that locally identifies an NGSI-LD Entity Type, Property Type or Relationship Type and which can be mapped to a URI which serves as a fully qualified identifier

EXAMPLE: The sentence "Bob's vehicle's speed is 40 km/h" can be represented by an NGSI-LD Property,

whose Name is "speed", and which characterizes an NGSI-LD Entity, which NGSI-LD Type Name is "Vehicle". Such a name can be expanded to a fully qualified name in the form of a URI,

for instance "http://example.org/Vehicle" or "http://example.org/speed".

NGSI-LD Null: "urn:ngsi-ld:null" or ["@none": "urn:ngsi-ld:null"] used as an encoding for null values

**NGSI-LD Property:** description instance which associates a main characteristic, i.e. an **NGSI-LD Value**, to either an NGSI-LD Entity, an NGSI-LD Relationship or another NGSI-LD Property and that uses the special *hasValue* Property to define its target value

NGSI-LD Query: collection of criteria used to select a sub-set of NGSI-LD Entities, matching the criteria

**NGSI-LD Registry API:** part of the NGSI-LD API that is implemented by the Context Registry, including operations for registering Context Sources and managing Context Source Registrations (CSRs), operations for retrieving and discovering CSRs, and operations for subscribing to CSRs and receiving notifications

**NGSI-LD Relationship:** description of a directed link between a subject which is either an NGSI-LD Entity, an NGSI-LD Property, or another NGSI-LD Relationship on one hand, and an object, which is an NGSI-LD Entity, on the other hand, and which uses the special *hasObject* Property to define its target object

EXAMPLE: An NGSI-LD Entity of type (Type Name) "Vehicle" (when parked) can be the subject of an NGSI-LD Relationship which object is an NGSI-LD Entity of type "Parking".

NGSI-LD Scope: enables putting Entities into a hierarchical structure and scoping queries and subscriptions according to it

**NGSI-LD Temporal API:** part of the NGSI-LD API pertaining to the Temporal Evolution of Entities, including operations for providing and managing the Temporal Evolution of Entities and Attributes, and operations for consuming the Temporal Evolution of Entities

**NGSI-LD Temporal Evolution of Entities:** sequence of values attributed to them over time, i.e. their history or future predictions

**NGSI-LD Tenant:** user or a group of users that utilize a single instance of a system implementing the NGSI-LD API (NGSI-LD Context Source or NGSI-LD Broker) in isolation from other users or groups of users of the same instance. Any information related to one tenant (e.g. Entities, Subscriptions, Context Source Registrations) are only visible to users of the same tenant, but not to users of a different tenant

**NGSI-LD Value:** JSON value (i.e. a string, a number, true or false, an object, an array), or a JSON-LD typed value (i.e. a string as the lexical form of the value together with a type, defined by an XSD base type or more generally an IRI), or a JSON-LD structured value (i.e. a set, a list, a language-tagged string)

EXAMPLE: Bob's private car 'speed' NGSI-LD Value is the number 100 (kilometres per hour).

**NGSI-LD VocabProperty:** subclass of NGSI-LD Property which is a description instance which associates a string value which can be coerced to a URI as a defined main characteristic, i.e. an NGSI-LD Vocabulary, to an NGSI-LD Entity, an NGSI-LD Relationship or another NGSI-LD Property and that uses the special *hasVocab* (a subproperty of *hasValue*) Property to define its target value

**NGSI-LD Vocabulary:** string representation of a main characteristic which is explicitly defined to undergo JSON-LD type coercion to a URI

**EXAMPLE:** 

"Bob's car is a non-commercial vehicle" can be represented by an NGSI-LD VocabProperty whose Name is "category" which holds an NGSI-LD Vocabulary with the string value "non-commercial". If the associated JSON-LD context defines the term "non-commercial" as "http://example.com/non-commercial", then the returned value will be the expanded using type coercion into the IRI the http://example.com/non-commercial.

# 3.2 Symbols

Void.

#### 3.3 Abbreviations

For the purposes of the present document, the abbreviations given in ETSI GS CIM 009 [i.1] and the following apply:

API Application Programming Interface
HTTP Hypertext Transfer Protocol
IETF Internet Engineering Task Force
Lot

IoT Internet of Things

IRI Internationalized Resource Identifier ISG Industry Specification Group JSON JavaScript Object Notation

JSON-LD JSON Linked Data

NGSI Next Generation Service Interfaces

NGSI-LD NGSI Linked Data

POSIX Portable Operating System Interface

RFC Request For Comments
URI Uniform Resource Identifier
URL Universal Resource Locator

# 4 Motivation and an Example Use Case

The concept of Entity is at the core of the NGSI-LD model. Entities represent physical or conceptual objects existing in the real world. Entities can have Properties describing aspects of the object the Entity stands for and Relationships to other Entities. What kind of Properties and Relationships Entities can have, is determined by the Entity Type, which in turn can be defined as part of a data model.

The NGSI-LD API and the Context Brokers implementing it are only based on the abstract NGSI-LD information model, which defines the Entity concept, and that Entities can have Properties and Relationships. They are agnostic to the data model, i.e. what Entity Types exist and what concrete Properties and Relationship the Entity instances can have. Thus, Context Brokers cannot enforce the conformance to a specific data model, making this the responsibility of the users and their applications.

As example use case, the present document is using a system for managing context information related to grocery stores as depicted in Figure 4-1. It shows two Entity instances of Entity Type (grocery) store "6-Stars" and "Checker Market" with its location depicted on a map, a product "Wine" and a customer "Paul".

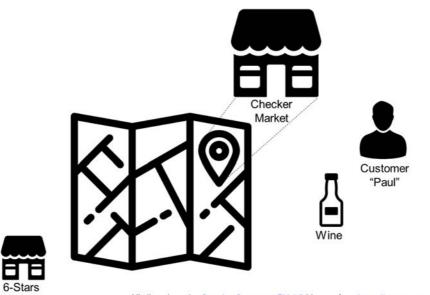

All clipart is under Creative Commons BY 4.0 Licence from https://www.svgrepo.com

Figure 4-1: Grocery store use case example

The Entity Types used in the example are Store, Customer, Shelf, Inventory item and Product. Figure 4-2 shows the Entity Types together with the Properties and Relationships that Entity Instances of the respective Entity Type can have. As a convention for this example, Properties are defined as nouns, whereas Relationships are defined as verbs. (The use of this convention is not a requirement of NGSI-LD).

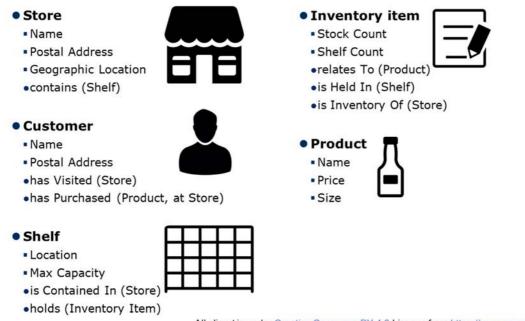

All clipart is under  $\underline{\text{Creative Commons BY 4.0}}$  Licence from  $\underline{\text{https://www.svgrepo.com}}$ 

Figure 4-2: Entity Types, Relationships and Properties of use case

# 5 Getting Started

#### 5.1 Introduction

The purpose of clause 5 is to give a first introduction to the NGSI-LD representation and API operations using the HTTP binding. The examples can be used in an HTTP client (e.g. Postman or curl), targeting an NGSI-LD implementation, i.e. a Context Broker.

To make it easier to try out NGSI-LD, all examples in the present document are available online as Postman scripts [i.6]. Using one of the available (open-source) implementations of NGSI-LD Brokers, the interested reader can play around with the examples and get a hands-on experience of NGSI-LD.

#### 5.2 Architectural Assumptions

NGSI-LD defines an API together with an underlying information model. It does not define a specific system architecture, but instead it is envisioned that the NGSI-LD API can be used in different architectural settings and the architectural assumptions of the API are kept to a minimum. For the following examples, the present document is using the simplest architectural setup, i.e. a Central Context Broker that stores all information. The resulting architecture is depicted in Figure 5.2-1 and requires a certain subset of NGSI-LD operations that are introduced in clauses 5, 6, 7, 8, 9 and 10.

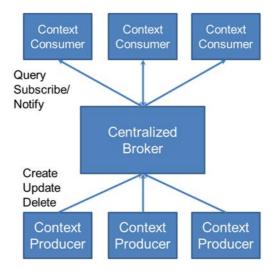

Figure 5.2-1: Basic architectural assumptions

The roles in this setup are Context Producers, Context Consumers and a Central Broker. The assumption is that the Central Broker stores all information. Context Producers manage information, i.e. create, update and delete it, whereas Context Consumers synchronously query information or subscribe to information to be asynchronously notified. In the following, the assumption is that the Central Broker exposes the NGSI-LD API on localhost:9090. Context Producers and Context Consumers are roles. The same software program can have both roles at the same time, i.e. manage and request information.

It is planned to introduce more advanced architectural options in a future version of this Primer.

# 5.3 Creating Entities and Properties

As Entities are at the core of NGSI-LD, the following HTTP request creates a store Entity with the id urn:ngsi-ld:Store:001 of type Store (mapped to https://uri.etsi.org/ngsi-ld/primer/Store) in @context, the Properties address and storeName and the GeoProperty location (all mapped to the respective URI concepts in @context) as shown in Figure 5.3-1.

```
POST /ngsi-ld/v1/entities/ HTTP/1.1
Host: localhost:9090
Content-Type: application/ld+json
    "@context": [
             "Store": "https://uri.etsi.org/ngsi-ld/primer/Store",
             "address": "https://uri.etsi.org/ngsi-ld/primer/address",
             "storeName": "https://uri.etsi.org/ngsi-ld/primer/storeName"
             "streetAddress": "https://uri.etsi.org/ngsi-ld/primer/streetAddress",
             "addressRegion": "https://uri.etsi.org/ngsi-ld/primer/addressRegion"
             "addressLocality": "https://uri.etsi.org/ngsi-ld/primer/addressLocality",
             "postalCode": "https://uri.etsi.org/ngsi-ld/primer/postalCode"
        },
            "https://uri.etsi.org/ngsi-ld/v1/ngsi-ld-core-context-v1.7.jsonld"
    "id": "urn:ngsi-ld:Store:001",
    "type": "Store",
    "address": {
                "Property",
         "type":
         "value": {
             "streetAddress": "Main Street 65",
"addressRegion": "Metropolis",
             "addressLocality": "Duckburg",
             "postalCode": "42000"
    "location": {
        "type": "GeoProperty",
        "value": {
    "type": "Point"
            "coordinates": [57.4874121, -20.2845607]
    "storeName": {
        "type": "Property",
        "value": "Checker Market"
```

Figure 5.3-1: Entity creation

If the creation was successful, the response in Figure 5.3-2 with HTTP return code 201 Created is returned.

```
HTTP/1.1 201 Created
Date: Wed, 03 Apr 2019 15:08:33 GMT
location: /ngsi-ld/v1/entities/urn:ngsi-ld:Store:001
```

Figure 5.3-2: Entity creation result

NGSI-LD defines the three special Properties location, observationSpace and operationSpace as GeoProperty. A GeoProperty encodes a geographical location in GeoJSON format. A GeoProperty can be used for the scope of geographic queries, whereby the API specification requires that such queries will only return results based on that scope.

# 5.4 Retrieving Entities and Properties

Now that the store Entity with the id urn:ngsi-ld:Store:001 has been created, it can be retrieved. The request is shown in Figure 5.4-1 and the successful result in Figure 5.4-2. Note that since no @context was provided in the request, only the core context is returned, whereas all user-defined aspects are returned as URIs [i.3]. The URIs prefixed with "ngsi-ld" appear instead of the full URIs, because the NGSI-LD Core context (https://uri.etsi.org/ngsi-ld/v1/ngsi-ld-core-context-v1.7.jsonld), which is considered the default JSON-LD @context, if no other @context is specified, defines the ngsi-ld namespace for https://uri.etsi.org/ngsi-ld, i.e. on doing the JSON-LD compaction of the results by the Broker, this namespace is used. How to provide the @context in requests without body is presented in clause 8.

```
GET /ngsi-ld/v1/entities/urn:ngsi-ld:Store:001 HTTP/1.1
Host: localhost:9090
Accept: application/ld+json
```

Figure 5.4-1: Entity retrieval

```
HTTP/1.1 200 OK
Date: Wed, 03 Apr 2019 15:50:09 GMT
Content-Type: application/ld+json
  "id": "urn:ngsi-ld:Store:001",
  "type": "ngsi-ld:primer/Store",
  "location": {
    "type": "GeoProperty",
    "value": {
   "type": "Point",
      "coordinates": [ 57.4874121, -20.2845607 ]
  "ngsi-ld:primer/address": {
    "type": "Property",
      "ngsi-ld:primer/addressLocality": "Duck Village",
      "ngsi-ld:primer/addressRegion": "Metropolis",
      "ngsi-ld:primer/postalCode": "42000".
      "ngsi-ld:primer/streetAddress": "Main Street 65"
  "ngsi-ld:primer/storeName": {
    "type": "Property"
    "value": "Checker Market"
  "@context": [ "https://uri.etsi.org/ngsi-ld/v1/ngsi-ld-core-context-v1.7.jsonld" ]
```

Figure 5.4-2: Entity retrieval result

#### 5.5 Overview

Clause 6 explains the NGSI-LD Information Model in more detail and clause 7 focuses on the NGSI-LD representation in JSON-LD and how it is used in the specified HTTP binding. Clause 8 gives typical examples of how NGSI-LD information is managed, i.e. created, appended, updated, replaced and deleted. Clause 9 describes how to synchronously retrieve and query NGSI-LD information and clause 10 gives examples for subscribing to NGSI-LD information and asynchronously retrieve notifications. Clause 11 provides examples for Batch Operations, Clause 12 shows how to find out what types of entities and what attributes are actually available. Clause 13 gives examples of how the Temporal API of NGSI-LD can be used.

Developers eager to experiment with NGSI-LD operations can also decide to immediately jump to clause 8 and clause 9, and only go back to clause 6 and clause 7 in case there are open questions.

# 6 Information Model

As already introduced, the core underlying concepts of the NGSI-LD information model, also referred to as the NGSI-LD meta-model, are Entity, Relationship and Property. Logically, the Entity Types, Relationships and Properties are modelled as subclasses of the core concepts Entity, Relationship and Property respectively. For our example use case, the Entity Types, Relationships and Properties are shown in Figure 6-1. Note that the concepts defined in the NGSI-LD specification are shown in bold. This includes the special Property location, which is defined as a GeoProperty in the specification ETSI GS CIM 009 [i.1].

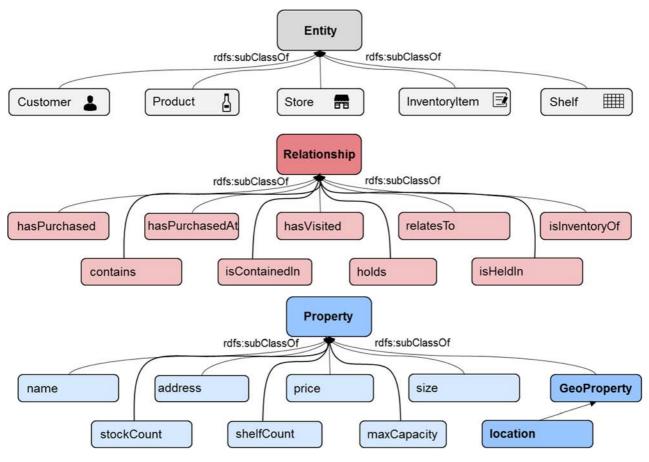

Figure 6-1: Entity Types, Properties and Relationships of the use case

The subclass Relationships can be explicitly modelled in an ontology, but for the purpose of using the NGSI-LD API, they can also be implicitly assumed based on how they are used, i.e. as Entity Types or Relationship and Property names. The important aspect for the use in the NGSI-LD API is that the respective concepts are explicitly defined as URIs in the @context.

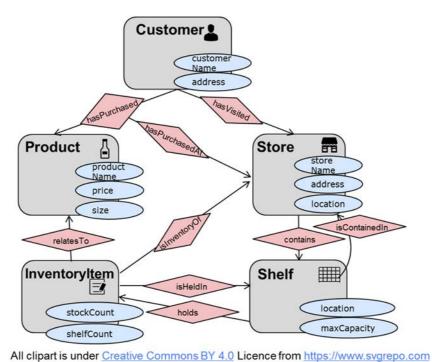

All clipartis under <u>Creative Commons B1 4.0 Licence from https://www.svgrepo.com</u>

Figure 6-2: Visualization of Entity Types, Properties and Relationships of the use case

Figure 6-2 visualizes the Entity Types as rounded rectangles with the respective Properties inside, whereas the Relationships are shown as red coloured diamonds on directed arrows.

Properties have an Entity of a certain type or another Property or Relationship as their domain and have a Value as their range. The domain defines of what type the respective Entities can be for which the Property appears, e.g. a Property price makes sense for a Product, but not for a Customer. The range indicates what type of Value they can have, e.g. a stockCount for example would need to be of type integer. In Figure 6-2 the Properties are shown together with the Entity Type that can be their domain. Domain and range of a certain Property can be defined in an ontology, but this is not required for use in the NGSI-LD API.

Relationships in NGSI-LD are directed. Again, their domain and range indicate what types of source and target Entities are valid for the Relationship. For example, the hasPurchased Relationship is only valid for Customer Entities as domain and Product Entities as range. In Figure 6-2 possible directed Relationships are visualized as red coloured diamonds on directed arrows. In order to have inverse Relationships, these need to be explicitly modelled, e.g. as the contains and isContainedIn Relationships between Store and Shelf/Shelf and Store respectively.

For the JSON-LD based representation of NGSI-LD, it is important to have the mapping of the short terms used in the information representation to the URIs uniquely identifying the Entity Types, Relationships and Properties mapped in the @context. Figure 6-3 shows the complete @context for all the Entities, Relationships and Properties introduced in our example use case. Note that the GeoProperty "location" is not defined here as it is already part of the NGSI-LD core context.

The NGSI-LD core context is stored in file ngsi-ld-core-contextv1.7.jsonld, which can be retrieved from <a href="https://uri.etsi.org/ngsi-ld/v1/ngsi-ld-core-context-v1.7.jsonld">https://uri.etsi.org/ngsi-ld/v1/ngsi-ld-core-context-v1.7.jsonld</a>. As the NGSI-LD terms take precedence over any user-defined terms, the reference to the core @context is required by the API specification to always be the last element of any NGSI-LD compatible @context. In case it is not provided in a request, NGSI-LD systems will implicitly add it as the last element.

```
"@context": [{
       "Customer": "https://uri.etsi.org/ngsi-ld/primer/Customer",
       "InventoryItem": "https://uri.etsi.org/ngsi-ld/primer/InventoryItem",
       "Product": "https://uri.etsi.org/ngsi-ld/primer/Product",
       "Shelf": "https://uri.etsi.org/ngsi-ld/primer/Shelf",
       "Store": "https://uri.etsi.org/ngsi-ld/primer/Store"
       "Wine": "https://uri.etsi.org/ngsi-ld/primer/Wine"
       "address": "https://uri.etsi.org/ngsi-ld/primer/address",
       "addressLocality": "https://uri.etsi.org/ngsi-ld/primer/addressLocality",
        "addressRegion": "https://uri.etsi.org/ngsi-ld/primer/addressRegion",
        "brand": "https://uri.etsi.org/ngsi-ld/primer/brand",
       "contains": "https://uri.etsi.org/ngsi-ld/primer/contains",
        "customerName": "https://uri.etsi.org/ngsi-ld/primer/customerName",
       "hasPurchased": "https://uri.etsi.org/ngsi-ld/primer/hasPurchased"
       "hasPurchasedAt": "https://uri.etsi.org/ngsi-ld/primer/hasPurchasedAt",
        "hasVisited": "https://uri.etsi.org/ngsi-ld/primer/hasVisited",
       "holds": "https://uri.etsi.org/ngsi-ld/primer/holds",
       "isContainedIn": "https://uri.etsi.org/ngsi-ld/primer/isContainedIn",
       "isHeldIn": "https://uri.etsi.org/ngsi-ld/primer/isHeldIn",
       "isInventoryOf": "https://uri.etsi.org/ngsi-ld/primer/isInventoryOf",
        "isMeasuredBy": "https://uri.etsi.org/ngsi-ld/primer/isMeasuredBy",
       "maxCapacity": "https://uri.etsi.org/ngsi-ld/primer/maxCapacity",
        "minCapacity": https://uri.etsi.org/ngsi-ld/primer/minCapacity,
        "owner": "https://uri.etsi.org/ngsi-ld/primer/owner",
       "postalCode": "https://uri.etsi.org/ngsi-ld/primer/postalCode",
        "price": "https://uri.etsi.org/ngsi-ld/primer/price",
        "productName": "https://uri.etsi.org/ngsi-ld/primer/productName",
        "putBackOnShelf": "https://uri.etsi.org/ngsi-ld/primer/putBackOnShelf",
        "quantity": "https://uri.etsi.org/ngsi-ld/primer/quantity"
       "relatesTo": "https://uri.etsi.org/ngsi-ld/primer/relatesTo"
        "shelfCount": "https://uri.etsi.org/ngsi-ld/primer/shelfCount",
        "size": "https://uri.etsi.org/ngsi-ld/primer/size",
       "stockCount": "https://uri.etsi.org/ngsi-ld/primer/stockCount",
       "storeName": "https://uri.etsi.org/ngsi-ld/primer/storeName"
       "streetAddress": "https://uri.etsi.org/ngsi-ld/primer/streetAddress"
       "https://uri.etsi.org/ngsi-ld/v1/ngsi-ld-core-context-v1.7.jsonld"
```

Figure 6-3: @context of example use case

The @context shown in Figure 6-3 is available at <a href="https://uri.etsi.org/ngsi-ld/primer/store-context.jsonld">https://uri.etsi.org/ngsi-ld/primer/store-context.jsonld</a>.

NGSI-LD enables providing meta information to Properties and Relationships. This is done in the form of Properties of Properties, Properties of Relationships, Relationships of Properties and Relationships of Relationships. An example of a Property of a Property could be the timestamp when the Property was created or modified, or quality information. A Relationship of a property could refer to the Entity representing the source of information. The same applies for Relationships.

```
"storeName": {
    "type": "Property",
    "value": "6-Stars",
    "createdAt": "2019-08-09T18:08:02.669000Z",
    "providedBy": {
        "type": "Relationship",
        "object": "urn: ngsi-ld:Person:123"
}
```

Figure 6-4: Example of a Relationship of Property

An example is shown for the Property storeName in Figure 6-4. A Relationship to the Entity representing the person who provided the storeName Property is given. In general Properties and Relationships of Properties are modelled as regular Properties or Relationships, i.e. they are JSON objects with the respective type. An exception are specific timestamps that are modelled as temporal Properties, i.e. createdAt, modifiedAt and observedAt, which are all defined in NGSI-LD's core @context. These, and only these special timestamps, are represented directly by their value, not as a JSON object and thus they cannot have any further Properties or Relationships.

As already mentioned in clause 5.3, a further special type of Properties are GeoProperties. They are provided with type GeoProperty instead of Property and the API specification requires that their value be provided in GeoJSON [i.5]. Figure 6-5 shows an example of the location GeoProperty, which is a special GeoProperty defined by NGSI-LD and is part of the core @context. It is also possible to have user-defined GeoProperties.

```
"location": {
    "type": "GeoProperty",
    "value": {
        "type": "Point",
        "coordinates": [57.5522, -20.3484]
    }
}
```

Figure 6-5: Example of a GeoProperty

Only GeoProperties can be used to filter entities according to their geographic location as is explained in clause 9.4.

# 7 Information Representation

NGSI-LD is represented in JSON-LD, which stands for JavaScript Object Notation for Linked Data. JSON-LD is an ordinary JSON document, but it contains specific reserved names that only JSON-LD readers can interpret (like @id @type and @context). NGSI-LD maps id to @id and type to @type, so only @context may appear directly, i.e. outside value of @context in an NGSI-LD document.

As presented in clause 6, the most important aspect of JSON-LD is @context that maps short terms to unique URIs, identifying unique concepts for Entity Types, Properties and Relationships. Using the short terms in the core of the documents leads to a more readable and succinct JSON representation of the information itself.

In addition to this mapping, types can be specified in cases the data type required for a value is not a simple JSON type. Figure 7-1 shows an excerpt of the NGSI-LD core @context that defined the terms required in the NGSI-LD API specification itself — and can be retrieved through the URL https://uri.etsi.org/ngsi-ld/vl/ngsi-ld-core-context-v1.7.jsonld. For example, the API specification requires that the value of the observedAt temporal Property be of type DateTime.

```
"@context": {
    "ngsi-ld": "https://uri.etsi.org/ngsi-ld/",
    "id": "@id",
    "type": "@type",
    "value": "https://uri.etsi.org/ngsi-ld/hasValue",
    "object": {
        "@id": "https://uri.etsi.org/ngsi-ld/hasObject",
        "@type":"@id"
      },
      ...
    "observedAt": {
        "@id": "https://uri.etsi.org/ngsi-ld/observedAt",
        "@type": "DateTime"
    },
      ...
```

Figure 7-1: Excerpt of NGSI-LD core @context

In an HTTP binding, there are two general approaches for providing the @context of JSON-LD. Either the @context is provided as part of the JSON document in the HTTP body, e.g. as shown in the example in Figure 5.3-1, or a URL to the @context is provided as an HTTP Link header. Of course, the former way of providing an @context is only feasible if there is an HTTP body as in POST, PUT or PATCH requests.

#### 8 Information Provision

#### 8.1 Overview Information Provision

Clause 8 describes the NGSI-LD API operations for information provision, i.e. the operations that can be used to provide and manage Entity information. Figure 8.1-1 gives an overview of the available information provision operations.

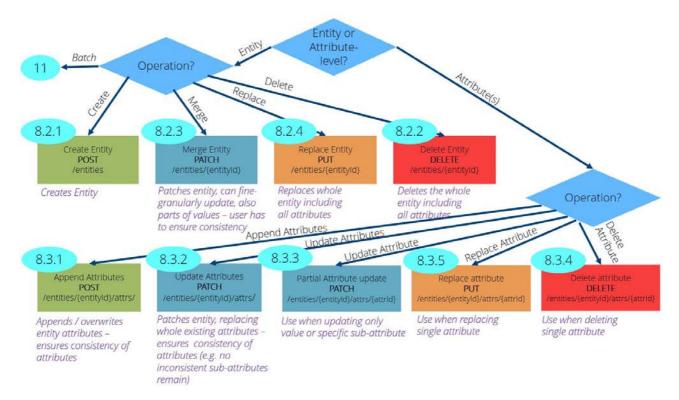

Figure 8.1-1: Overview of information provision operations

Clause 8.2 describes the operations for creating, merging, replacing and deleting complete Entities. Clause 8.3 describes the operations for appending and updating single or multiple Attributes and updating, replacing and deleting individual Attributes (Properties and Relationships). When updating information, only a fragment with the relevant aspects of the Attributes to be updated needs to be provided. For Entities, there are also batch operations, which are described in clause 11.

# 8.2 Creating/Deleting/Merging and Replacing Entities

#### 8.2.1 Create Entity Using Link Header

Figure 8.2.1-1 shows the NGSI-LD request to create another Store Entity with its Attributes. In this case, the @context is provided as a Link in the HTTP header pointing to the URL https://uri.etsi.org/ngsi-ld/primer/store-context.jsonld. This means that the @context needed to expand the JSON-LD information in the body can be retrieved from this URL. This is reflected by the Content-Type application/json. The alternative is shown in Figure 5.3-1, where the @context is part of the JSON in the HTTP body. The Content-Type in that case is application/ld+json. For brevity, all further operations presented in clause 8 use the Link header for referring to the @context and thus the application/json content type, which in this case contains the complete @context of the example use case. Alternatively, the @context could be provided in the HTTP body using the content type application/ld+json, given that the HTTP operation does have a body.

```
POST /ngsi-ld/v1/entities/ HTTP/1.1
Host: localhost:9090
Link: <a href="https://uri.etsi.org/ngsi-ld/primer/store-context.jsonld>;rel="http://www.w3.org/ns/json-
ld#context";type="application/ld+json"
Content-Type: application/json
   "id": "urn:ngsi-ld:Store:002",
   "type": "Store",
   "address": {
        "type": "Property",
        "value": {
            "streetAddress": "Tiger Street 4",
            "addressRegion": "Metropolis",
            "addressLocality": "Cat City",
            "postalCode": "42420"
    "location": {
        "type": "GeoProperty",
         "value": {
            "type": "Point"
            "coordinates": [57.5522, -20.3484]
    "storeName": {
         "type": "Property",
         "value": "6-Stars'
```

Figure 8.2.1-1: Store Entity creation using link header

If the creation was successful, the response in Figure 8.2.1-2 with HTTP return code 201 Created is returned.

```
HTTP/1.1 201 Created
Date: Wed, 04 Apr 2019 11:42:15 GMT
location: /ngsi-ld/v1/entities/urn:ngsi-ld:Store:002
```

Figure 8.2.1-2: Store Entity creation result

For the example use case, further Entities are needed. Figure 8.2.1-3 gives an example for creating a Shelf Entity and Figure 8.2.1-4 shows the successful result.

```
POST /ngsi-ld/v1/entities/ HTTP/1.1
Host: localhost:9090
Link: <https://uri.etsi.org/ngsi-ld/primer/store-context.jsonld>;rel="http://www.w3.org/ns/json-ld#context";type="application/ld+json"
Content-Type: application/json
{
    "id": "urn:ngsi-ld:Shelf:123",
    "type": "Shelf",
    "maxCapacity": {
        "type": "Property",
        "value": 100
    }
}
```

Figure 8.2.1-3: Shelf Entity creation using link header

```
HTTP/1.1 201 Created
Date: Mon, 09 Sep 2019 13:20:23 GMT
location: /ngsi-ld/v1/entities/"urn:ngsi-ld:Shelf:123"
```

Figure 8.2.1-4: Shelf Entity creation result

#### 8.2.2 Delete Entity

```
DELETE /ngsi-ld/v1/entities/urn:ngsi-ld:Store:002 HTTP/1.1
Host: localhost:9090
```

Figure 8.2.2-1: Store Entity deletion

Figure 8.2.2-1 shows the HTTP request for deleting the Store Entity with the id urn:ngsi-ld:Store:002 and Figure 8.2.2-2 the result in the case of successful deletion.

```
HTTP/1.1 204 No Content
Date: Wed, 04 Apr 2019 11:47:18 GMT
```

Figure 8.2.2-2: Store Entity deletion result

NOTE: In the following, the present document assumes that the Entity with identifier urn:ngsi-ld:Store:002 exists, so if it is deleted, it should be re-created again as shown in Figure 8.2.1-1.

#### 8.2.3 Merge Entity

Merge Entity allows the fine-grained patching of an Entity. This allows detailed changes, even the change of JSON elements inside a value. Also, it is possible to delete JSON elements by setting them to NGSI-LD null ("urn:ngsi-ld:null" for regular Properties and Relationships, or {"@none": "urn:ngsi-ld:null"} for Language Maps). The use of regular JSON null values is not possible due to the special use of the value null in JSON-LD (which removes the element on JSON-LD expansion).

As the user can independently change aspects with this operation, the user is also responsible for ensuring consistency of the Entity. For example, changing a value, but not changing the related meta information, like an <code>observedAt</code> timestamp, may lead to a semantically inconsistent Attribute.

Figure 8.2.3-1 shows a merge Entity request that changes the streetAddress to "Superman Street 4" and removes the addressRegion element from the value of the address Property of the Store:002 Entity. As shown in the example, for the merge Entity request, the Content-Type application/merge-patch+json can be used, in addition the application/json and application/ld+json content types.

Figure 8.2.3-1: Change street address of Store:002 and remove addressRegion element

Figure 8.2.3-2 shows the result of the successful execution of the merge Entity request and Figure 8.2.3-3 shows the Store: 022 Entity after the execution of the merge Entity request.

```
HTTP/1.1 204 No Content
Date: Thu, 03 Aug 2023 09:41:37 GMT
```

Figure 8.2.3-2: Change street address of Store:002 and remove addressRegion element result

```
"id": "urn:ngsi-ld:Store:002",
"type": "Store",
"location": {
     "type": "GeoProperty",
     "isMeasuredBy": {
          "type": "Relationship",
           "object": "urn:ngsi-ld:GPSTracker:001"
      value": {
           "type": "Point",
           "coordinates": [
               57.5522,
                -20.3484
          1
     }
"address": {
     "type": "Property",
     "value": {
          "postalCode": "42420",
          "streetAddress": "Superman Street 4",
           "addressLocality": "Cat City"
     }
"storeName": {
     "type": "Property",
     "value": "6-Stars"
"@context": [
     "https://uri.etsi.org/ngsi-ld/primer/store-context.jsonld"
]
```

Figure 8.2.3-3: Store:002 after executing the request

# 8.2.4 Replace Entity

Replace Entity allows replacing the complete Entity, i.e. it deletes the previous Entity information, including all Attributes and Entity Types and replaces them with the provided Entity information. Only the system-generated createdAt timestamps are kept, which is the only difference from first deleting the Entity and the creating it again.

In Figure 8.2.4-1, Store: 002 is taken over by a new owner, who wants to make sure only the newly provided information is kept, changing the streetAddress back to "Tiger Street 4" and the storeName to "Luxury Store".

```
PUT /ngsi-ld/v1/entities/urn:ngsi-ld:Store:002 HTTP/1.1
Host: localhost:9090
Content-Type: application/json
Link: <a href="https://uri.etsi.org/ngsi-ld/primer/store-context.jsonld">https://uri.etsi.org/ngsi-ld/primer/store-context.jsonld</a>; rel="http://www.w3.org/ns/json-
ld#context"; type="application/ld+json"
Content-Length: 359
   "id": "urn:ngsi-ld:Store:002",
   "type": "Store",
   "address": {
         "type": "Property",
         "value": {
             "streetAddress": "Tiger Street 4",
              "addressLocality": "Cat City",
              "postalCode": "42420"
    },
"location": {
         "type": "GeoProperty",
         "value": {
              "type": "Point"
              "coordinates": [
                 57.5522,
                  -20.3484
         }
     "storeName": {
         "type": "Property",
         "value": "Luxury Store"
```

Figure 8.2.4-1: Replace Store:002 Entity

Figure 8.2.4-2 shows the result of the successful execution of the replace Entity request.

```
HTTP/1.1 204 No Content
Date: Thu, 03 Aug 2023 15:49:13 GMT
```

Figure 8.2.4-2: Replace Store:002 Entity result

Figure 8.2.4-3 shows how to request the urn:ngsi-ld:Store:002 Entity with system Attributes by adding the parameter options=sysAttrs, and Figure 8.2.4-4 shows the Entity with system Attributes, where createdAt shows the time of the original creation of the Entity, whereas modifiedAt shows the time when the Entity was replaced.

```
GET /ngsi-ld/v1/entities/urn:ngsi-ld:Store:002?options=sysAttrs HTTP/1.1
Host: localhost:9090
Accept: application/ld+json
Link: <a href="https://www.w3.org/ns/json-ld#context"; type="application/ld+json" type="application/ld+json" type="
```

Figure 8.2.4-3: Requestion Store:002 Entity, with sysAttrs included

```
"id": "urn:ngsi-ld:Store:002",
"type": "Store"
"createdAt": "2019-04-04T11:42:15Z",
"modifiedAt": "2023-08-03T15:49:13Z",
"address": {
      "type": "Property",
      "value": {
             "postalCode": "42420",
            "streetAddress": "Tiger Street 4",
"addressLocality": "Cat City"
      "createdAt": "2019-04-04T11:42:15Z",
"modifiedAt": "2023-08-03T15:49:13Z"
"storeName": {
      "type": "Property",
      "value": "Luxury Store",
      "createdAt": "2019-04-04T11:42:15Z", 
"modifiedAt": "2023-08-03T15:49:13Z"
"@context": [
      "https://uri.etsi.org/ngsi-ld/primer/store-context.jsonld"
```

Figure 8.2.4-4: Store:002 Entity after executing the request, with sysAttrs included

# 8.3 Appending/Updating/Replacing/Deleting Attributes

#### 8.3.1 Appending Attributes

Entities that have been created are not static but change over time. This includes adding new Properties and Relationships as opposed to updating the value or object of existing Properties and Relationships respectively. In the use case, a shelf may be put up in a store and this fact can be modelled as a contains Relationship. Figure 8.3.1-1 shows the append operation that adds the contains Relationship to the store Entity with id urn:ngsi-ld:Store:001 that points to the shelf Entity urn:ngsi-ld:Shelf:123. The successful result is shown in Figure 8.3.1-2.

Figure 8.3.1-1: Append Relationship to Store Entity

```
HTTP/1.1 204 No Content
Date: Mon, 09 Sep 2019 14:08:15 GMT
```

Figure 8.3.1-2: Append Relationship to Store Entity result

Relationships in NGSI-LD are unidirectional, i.e. if the inverse Relationship is required, then the API specification requires that it has to be explicitly created. In Figure 8.3.1-3, the isContainedIn Relationship is appended to the shelf with id urn:ngsi-ld:Shelf:123 that points to the store Entity with id urn:ngsi-ld:Store:001, thus it represents the inverse of the contains Relationship added to the store Entity as shown in Figure 8.3.1-1. As request in Figure 8.3.1-3 is the same operation, the result generally looks the same as in Figure 8.3.1-2.

```
POST /ngsi-ld/v1/entities/urn:ngsi-ld:Shelf:123/attrs HTTP/1.1
Host: localhost:9090
Content-Type: application/json
Link: <a href="http://www.w3.org/ns/json-ld#context";type="application/ld+json""  
{
    "isContainedIn":{
        "type":"Relationship",
        "object":"urn:ngsi-ld:Store:001",
        "observedAt":"2019-09-09T14:09:07Z"
    }
}</pre>
```

Figure 8.3.1-3: Append Shelf Entity Relationship using link header

#### 8.3.2 Updating Attributes

If an existing Property or Relationship is to be updated, there is a corresponding NGSI-LD operation. An example is shown in Figure 8.3.2-1. In the example the name of the store has changed from "Checker Market" to "Mega Market", thus the Property storeName of the store Entity with id urn:ngsi-ld:Store:001 is updated accordingly. Figure 8.3.2-2 shows the successful result.

```
PATCH /ngsi-ld/v1/entities/urn:ngsi-ld:Store:001/attrs HTTP/1.1
Host: localhost:9090
Content-Type: application/json
Link: <a href="http://www.w3.org/ns/json-ld#context";type="application/ld+json""  
{
    "storeName":{
        "type":"Property",
        "value":"Mega Market"
    }
}</pre>
```

Figure 8.3.2-1: Property update using link header

```
HTTP/1.1 204 No Content
Date: Fri, 02 Aug 2019 15:20:13 GMT
```

Figure 8.3.2-2: Property update result

# 8.3.3 Partial Update of a single Attribute

If only parts of a Property or Relationship are to be updated, there is also the possibility of a partial update, where only a fragment of the Attribute with the elements to be updated is provided. Figure 8.3.3-1 shows the update of the name on the storeName resource representing the Attribute, where only the changed value and not the complete Property information is provided, unlike the example in Figure 8.3.2-1 where the complete Attribute is updated. Figure 8.3.3-2 shows the successful result.

Figure 8.3.3-1: Partial update of storeName Entity Property using link header

```
HTTP/1.1 204 No Content
Date: Mon, 09 Sep 2019 12:45:41 GMT
```

#### Figure 8.3.3-2: Partial update of storeName Entity update result

In Figure 8.3.3-3, an example is shown that not only the value of a Property or the object of a Relationship can be updated with a partial update, but also meta information, e.g. represented as a Property of a Property. In the example, the observedat Temporal Property of the contains Relationship that was appended in Figure 8.3.1-1 is updated, e.g. to make it consistent with the observedat Property of the inverse Relationship added in Figure 8.3.1-3. Figure 8.3.3-4 shows the successful result.

```
PATCH /ngsi-ld/v1/entities/urn:ngsi-ld:Store:001/attrs/contains HTTP/1.1
Host: localhost:9090
Content-Type: application/json
Link: <a href="https://uri.etsi.org/ngsi-ld/primer/store-context.jsonld">https://uri.etsi.org/ngsi-ld/primer/store-context.jsonld</a>; rel="http://www.w3.org/ns/json-ld#context";type="application/ld+json"

{
    "observedAt":"2019-09-09T14:09:07Z"
}
```

Figure 8.3.3-3: Partial update of Property of contains Relationship using link header

```
HTTP/1.1 204 No Content
Date: Mon, 09 Sep 2019 14:57:27 GMT
```

Figure 8.3.3-4: Partial update of Property of contains Relationship result

#### 8.3.4 Deleting a single Attribute

If a Property or Relationship is no longer valid, it can be deleted. In the example in Figure 8.3.4-1, the shelf has been removed from the store and thus the contains Relationship of the store Entity with id urn:ngsi-ld:Store:001 is deleted. Figure 8.3.4-2 shows the successful result. In case there is an inverse Relationship, it has to be deleted separately.

```
DELETE /ngsi-ld/v1/entities/urn:ngsi-ld:Store:001/attrs/contains HTTP/1.1
Host: localhost:9090
Link: <a href="https://uri.etsi.org/ngsi-ld/primer/store-context.jsonld">https://uri.etsi.org/ngsi-ld/primer/store-context.jsonld</a>; rel="http://www.w3.org/ns/json-ld#context"; type="application/ld+json"
```

Figure 8.3.4-1: Delete Relationship contains using link header

```
HTTP/1.1 204 No Content
Date: Mon, 09 Sep 2019 15:10:35 GMT
```

Figure 8.3.4-2: Delete Relationship contains result

# 8.3.5 Replacing a single Attribute

A single Attribute can also be replaced completely. Figure 8.3.5-1 shows how the storeName Property is replaced, adding a Relationship to the owner of the name. Figure 8.3.5-2 shows the successful result after executing the operation.

```
PUT /ngsi-ld/v1/entities/urn:ngsi-ld:Store:001/attrs/storeName HTTP/1.1
Host: localhost:9090
Content-Type: application/json
Link: <nttps://uri.etsi.org/ngsi-ld/primer/store-context.jsonld>; rel="http://www.w3.org/ns/json-ld#context"; type="application/ld+json"
Content-Length: 239

{
    "type": "Property",
    "value": "Sustainable Shopping Market",
    "owner": {
        "type": "Relationship",
        "object": "urn:ngsi-ld:SustainableShopping:456"
    },
    "observedAt": "2023-08-03T16:00:05Z"
}
```

Figure 8.3.5-1: Replace Property storeName

```
HTTP/1.1 204 No Content
Date: Thu, 03 Aug 2023 16:08:48 GMT
```

Figure 8.3.5-2: Replace Property storeName result

# 9 Information Consumption

#### 9.1 Overview Information Consumption

Clause 9 describes the NGSI-LD API operations for information consumption, i.e. the operations that can be used to synchronously request Entity information. Clause 9.2 describes the operations for retrieving information about a known Entity, i.e. based on the Entity identifier. Clause 9.3 describes the operations for querying Entity information based on Entity Type, i.e. discovering new Entities, filtering according to Property values or Relationship objects. Clause 9.4 introduces geographical queries, i.e. discovering Entities of a certain type whose (current) location is within the specified geographic area. Clause 9.6 describes an alternate way to query Entities with HTTP POST requests, suitable option to overcome known limitations of URL parameters (e.g. the maximum length of a URL).

# 9.2 Retrieving Information

# 9.2.1 Retrieving Entity Using Simplified Representation

In clause 5.4 an example is given how the full representation of an Entity can be retrieved. Such a representation can include additional information about Properties and Relationships, e.g. Properties of Properties, typically used for meta information like a timestamp or the source of the information. If such meta information is not required, NGSI-LD also offers a simplified representation that only provides the Property with its value or the Relationship with its object in a key value presentation. In order to retrieve an Entity in this representation, keyValues needs to be specified as an option. Figure 9.2.1-1 shows an example of the request for retrieving the Entity with the Entity identifier urn:ngsi-ld:Store:001 with options=keyValues, using link header for providing the @context.

```
GET /ngsi-ld/v1/entities/urn:ngsi-ld:Store:001?options=keyValues HTTP/1.1
Host: localhost:9090
Accept: application/json
Link: <a href="http://www.w3.org/ns/json-ld#context"/type="application/ld+json"">https://www.w3.org/ns/json-ld#context</a>; type="application/ld+json"
```

Figure 9.2.1-1: Retrieval of simplified representation of Store:001 Entity

```
HTTP/1.1 200 OK
Date: Wed, 03 Apr 2019 15:50:09 GMT
Link: <a href="http://www.w3.org/ngsi-ld/primer/store-context.jsonld">http://www.w3.org/ngsi-ld/primer/store-context.jsonld</a>;rel="http://www.w3.org/ns/json-
ld#context";type="application/ld+json"
Content-Type: application/json
     "id": "urn:ngsi-ld:Store:001",
     "location":
         "type": Point"
         "coordinates": [
             57.4874121,
              -20.2845607
     "address": {
         "address:Locality": "Duckburg",
         "addressRegion": "Metropolis",
         "postalCode": "42000",
         "streetAddress": "Main Street 65"
     "storeName": "Sustainable Shopping Market"
```

Figure 9.2.1-2: Retrieved result with simplified representation of Store:001 Entity

Figure 9.2.1-2 shows the simplified representation of NGSI-LD Store:001 Entity with only the values for the address, location and storeName Properties.

# 9.3 Query Language

#### 9.3.1 Querying Entities by Type

This example queries all NGSI-LD Entities of type  ${\tt Store}$  (mapped to

https://uri.etsi.org/ngsi-ld/primer/Store in the @context) including all available Properties and Relationships. The request is shown in Figure 9.3.1-1 and the result with two Store Entities in Figure 9.3.1-2. A link header is used for providing the @context.

```
GET /ngsi-ld/v1/entities?type=Store HTTP/1.1
Host: localhost:9090
Link: <a href="http://www.w3.org/ns/json-ld#context";type="application/ld+json" Accept: application/json" application/json</a>
```

Figure 9.3.1-1: Query for Entities by type

```
HTTP/1.1 200 OK
Date: Wed, 05 Apr 2019 16:20:11 GMT
Link: <a href="http://www.w3.org/ngsi-ld/primer/store-context.jsonld">http://www.w3.org/ngsi-ld/primer/store-context.jsonld</a>;rel="http://www.w3.org/ns/json-
ld#context";type="application/ld+json"
Content-Type: application/json
         "id": "urn:ngsi-ld:Store:001",
         "type": "Store",
         "location": {
             "type": "GeoProperty",
             "value": {
                  "type": "Point",
                  "coordinates": [
                     57.4874121
                      -20.2845607
                  1
             }
         "address": {
             "type": "Property",
             "value": {
                  "address:Locality": "Duckburg",
                  "addressRegion": "Metropolis",
                  "postalCode": "42000",
                  "streetAddress": "Main Street 65"
             }
         "storeName": {
             "type": "Property",
             "owner": {
                  "type": "Relationship",
                  "object": "urn:ngsi-ld:SustainableShopping:456"
             "value": "Sustainable Shopping Market",
             "observedAt": "2023-08-03T16:00:05Z"
         }
         "id": "urn:ngsi-ld:Store:002",
         "type": "Store",
         "address": {
    "type": "Property",
              "value":
                  "postalCode": "42420",
                  "streetAddress": "Tiger Street 4",
                  "addressLocality": "Cat City"
             }
         "storeName": {
             "type": "Property",
             "value": "Luxury Store"
   }
```

Figure 9.3.1-2: Query for Entities by type results

# 9.3.2 Querying Entities by Type, Filtering by Property Value

Instead of retrieving all Entities of a certain type, the results can be filtered using the q parameter. The filter can be on a simple Property value as shown in Figure 9.3.2-1, where all Entities of type Store (mapped to https://uri.etsi.org/ngsi-ld/primer/Store in the @context) that have a Property storeName (mapped to https://uri.etsi.org/ngsi-ld/primer/storeName in the @context) whose value is "6-Stars".

```
GET /ngsi-ld/v1/entities?type=Store&q=storeName=="Luxury Store" HTTP/1.1
Host: localhost:9090
Content-Type: application/json
Accept: application/json
Link: <a href="https://www.w3.org/ns/json-ld#context";type="application/ld+json"} type="application/ld+json"
```

Figure 9.3.2-1: Query for Entities by type, filtered by storeName

As only a single store with the given storeName was created, only this store with the Entity identifier urn:ngsi-ld:Store:002 is returned as shown in Figure 9.3.2-2.

Figure 9.3.2-2: Query for Entities by type, filtered by storeName result

It is also possible to filter according to elements of complex values. In Figure 9.3.2-3 the filter is according to the addressRegion element of address. Since both example stores have an address with addressRegion=="Metropolis", the result contains only the Entity with "id": "urn:ngsi-ld:Store:001", as the addressRegion has previously been removed from the address of urn:ngsi-ld:Store:002.

```
GET /ngsi-ld/v1/entities?type=Store&q=address[addressRegion]=="Metropolis" HTTP/1.1
Host: localhost:9090
Accept: application/json
Link: <a href="http://www.w3.org/ns/json-ld#context";type="application/ld+json"</a>
ld#context";type="application/ld+json"
```

Figure 9.3.2-3: Query for Entities by type, filtered by addressRegion element of address

NOTE: It is generally recommended, and in some cases required, to URL-encode (also referred to as percent encode) any parameter values in HTTP requests [i.3]. For readability reasons, this has not been done here, but the URL-encoded version of the filter would be:

address%5BaddressRegion%5D%3D%22Metropolis%22

The NGSI-LD query language used to specify filters not only supports the 'equal' operator used in Figure 9.3.2-3, but all operators specified in Table 9.3.2-1.

| Operator | Name          | Comment                                                                       |
|----------|---------------|-------------------------------------------------------------------------------|
| ==       | Equal         | Comparison of numbers, quoted strings, dateTime, date and time, boolean, list |
|          |               | of values (comma separated), range (dots, e.g. 15), URIs                      |
| !=       | Unequal       | Comparison of numbers, quoted strings, dateTime, date and time, boolean, list |
|          |               | of values (comma separated), range (dots, e.g. 15), URIs                      |
| >        | Greater       | Comparison of numbers, quoted strings, dateTime, date and time                |
| >=       | Greater equal | Comparison of numbers, quoted strings, dateTime, date and time                |
| <        | Less          | Comparison of numbers, quoted strings, dateTime, date and time                |
| <=       | Less equal    | Comparison of numbers, quoted strings, dateTime, date and time                |
| ~=       | Pattern       | Comparison to a regular expression as described in IEEE POSIX 1003.2™ [i.4]   |
| !~=      | Not pattern   | Comparison to a regular expression as described in IEEE POSIX 1003.2™ [i.4]   |

Table 9.3.2-1: Operators supported by the NGSI-LD query language

```
GET /ngsi-ld/v1/entities?type=https://w3id.org/ngsi-ld/store/Store&q=address[addressRegion]=="Metropolis";address[addressLocality]=="Cat City" HTTP/1.1 Host: localhost:9090 Accept: application/json Link: <a href="https://uri.etsi.org/ngsi-ld/primer/store-context.jsonld>;rel="http://www.w3.org/ns/json-ld#context";type="application/ld+json"
```

Figure 9.3.2-4: Query for Entities by type with logical AND of two filter elements

It is also possible to combine multiple filters with the logical operators AND (;) or OR (|). Figure 9.3.2-4 shows an example where both address[addressRegion] == "Metropolis" and (;) address[addressLocality] == "Cat City" have to be true. This is currently not the case for any Entity as urn:ngsi-ld:Store:002 does not have addressRegion set.

#### 9.3.3 Querying Entities by Type, Filtering by Relationship Object

Not only Properties, but also Relationships can be used for filtering. Figure 9.3.3-1 shows an example, where all shelves are requested that have an isContainedIn Relationship to the store with URI urn:ngsi-ld:Store:001. The result is one shelf with the URI urn:ngsi-ld:Shelf:123 as Entity identifier as shown in Figure 9.3.3-2.

```
GET /ngsi-ld/v1/entities?type=Shelf&q=isContainedIn==urn:ngsi-ld:Store:001 HTTP/1.1
Host: localhost:9090
Accept: application/json
Link: <a href="https://uri.etsi.org/ngsi-ld/primer/store-context.jsonld>;rel="http://www.w3.org/ns/json-ld#context";type="application/ld+json"|
```

Figure 9.3.3-1: Query for Entities by type, filtered by Relationship

```
HTTP/1.1 200 OK
Mon, 24 Feb 2020 10:49:58 GMT
Link: <a href="http://win.etsi.org/ngsi-ld/primer/store-context.jsonld>;rel="http://www.w3.org/ns/json-ld#context";type="application/ld+json"
Content-Type: application/json

[
        "id": "urn:ngsi-ld:Shelf:123",
        "type": "Shelf",
        "isContainedIn": {
            "type": "Relationship",
            "object": "urn:ngsi-ld:Store:001",
            "observedAt": "2019-09-09T14:09:07Z"
        },
        "maxCapacity": {
            "type": "Property",
            "value": 100
        }
    }
}
```

Figure 9.3.3-2: Query for Entities by type, filtered by Relationship result

# 9.3.4 Querying Entities by Type, Filtering by Meta Information

It is also possible to filter by meta information, i.e. Properties of Properties, Relationships of Properties, Properties of Relationships and Relationships of Relationships. In Figure 9.3.4-1 an example is given, where only shelf Entities with isContainedIn Relationships are considered that themselves have a temporal Property observedAt that is greater or equal to 2019-09-09T14:09:07Z. As observedAt is equal to 2019-09-09T14:09:07Z and there are no other shelf Entities, the result is the same as in Figure 9.3.3-2. If only values for observedAt greater than 2019-09-09T14:09:07Z. are considered as in Figure 9.3.4-2, the result will be the empty list.

```
GET /ngsi-ld/v1/entities?type=Shelf&q=isContainedIn.observedAt>=2019-09-09T14:09:07Z HTTP/1.1
Host: localhost:9090
Accept: application/json
Link: <a href="https://uri.etsi.org/ngsi-ld/primer/store-context.jsonld>;rel="http://www.w3.org/ns/json-ld#context";type="application/ld+json";"
```

Figure 9.3.4-1: Query for Entities by type, filtered by meta information

```
GET /ngsi-ld/v1/entities?type=Shelf&q=isContainedIn.observedAt>2019-09-09T14:09:07Z HTTP/1.1
Host: localhost:9090
Accept: application/json
Link: <a href="https://www.w3.org/ns/json-ld#context"/type="application/ld+json"/">https://www.w3.org/ns/json-ld#context</a>;type="application/ld+json"/
```

Figure 9.3.4-2: Query for Entities by type, filtered by meta information leading to empty result

# 9.4 Geographical Queries

In addition to filtering by Property values, geographic queries allow the filtering of Entities based on their geographic location. NGSI-LD supports special Properties of type GeoProperty that are required by the specification ETSI GS CIM 009 [i.1] to be specified in GeoJson [i.5]. With the geographic query language, a geographic area is specified that is matched against the specified GeoProperty (if no GeoProperty is specified, the default is location). Figure 9.4-1 gives an example, where the geographic query specified a point location given as a GPS coordinate and a radius of 1 000 metres around this coordinate. The result in Figure 9.4-2 contains the Store Entity with Entity identifier urn:ngsi-ld:Store:002, whose location is within the specified geographic area.

```
GET /ngsi-
ld/v1/entities?type=Store&geoproperty=location&georel=near;maxDistance==1000&geometry=Point&coordina
tes=[57.5522023,-20.34840123] HTTP/1.1
Host: localhost:9090
Accept: application/json
Link: <a href="http://www.w3.org/ns/json-ld#context";type="application/ld+json"">https://www.w3.org/ns/json-ld#context</a>;type="application/ld+json"
```

Figure 9.4-1: Query for Entities by type, filtered by geographical query

```
HTTP/1.1 200 OK
Mon, 24 Feb 2020 10:53:41 GMT
Link: <a href="https://uri.etsi.org/ngsi-ld/primer/store-context.jsonld">https://uri.etsi.org/ngsi-ld/primer/store-context.jsonld</a>;rel="http://www.w3.org/ns/json-
ld#context";type="application/ld+json"
Content-Type: application/json
          "id": "urn:ngsi-ld:Store:002",
          "type": "Store",
          "location": {
              "type": "GeoProperty",
               "value": {
                   "type": "Point",
                   "coordinates": [57.5522,-20.3484]
              } "
          'address": {
               "type": Property",
               "value": {
                    "addressRegion": "Metropolis",
                   "postalCode": "42420",
                   "streetAddress": "Tiger Street 4",
"addressLocality": "Cat City"
              }
           storeName": {
               "type": "Property",
               "value": "6-Stars'
    }
```

Figure 9.4-2: Query for Entities by type, filtered by geographic query result

#### 9.5 Count of Results

This example in Figure 9.5-1 queries all NGSI-LD Entities of type Store (mapped to https://uri.etsi.org/ngsi-ld/primer/Store in the @context) including all available Properties and Relationships, as in Figure 9.3.1-1, but in addition sets the query parameter count to true and limit to 0.

```
GET /ngsi-ld/v1/entities?type=Store&count=true&limit=0 HTTP/1.1
Host: localhost:9090
Link: <a href="http://www.w3.org/ns/json-ld#context";type="application/ld+json" Accept: application/json" Accept: application/json
```

Figure 9.5-1: Query for Entities by type, requesting count

As can be seen in Figure 9.5-2, the header NGSILD-Results-Count has the value 2, as there are two Entities of type Store available, but the result in the Body is the empty list, because limit was set to 0. Setting limit to a value of 2 or larger would result in both available Entities of type Store being returned.

Figure 9.5-2: Result with NGSILD-Results-Count header set and a limit of 0

#### 9.6 POST Query Operation

#### 9.6.1 Overview of POST Query Operation

There are a few cases where some of the queries described in the previous clauses cannot be performed. For instance:

- The client may end up assembling very long URLs that could be cut if they exceed the maximum allowed length.
- In some situations, it may be not desired/possible to URL-encode the resulting URL.

To overcome situations like the ones listed above, it is possible to utilize the POST Query Operation. The substantial difference with normal queries is that the query parameters are stored in the body of the POST HTTP Request.

This clause describes how to perform the same queries in the previous clauses using the POST Query Operation.

# 9.6.2 Translation of previous queries

#### 9.6.2.1 Querying Entities by Type

Figure 9.6.2.1-1 shows how to perform the query described in Figure 9.3.1-1 using a POST Query Operation.

Figure 9.6.2.1-1: POST query for Entities by type

#### 9.6.2.2 Querying Entities by Type, Filtering by Property Value

Figure 9.6.2.2-1 shows how to perform the query described in Figure 9.3.2-1 with POST Query Operations.

Figure 9.6.2.2-1: POST query for Entities by type, filtered by storeName

Figure 9.6.2.2-2 shows how to perform the query described in Figure 9.3.2-3 with POST Query Operations.

Figure 9.6.2.2-2: POST query for Entities by type, filtered by addressRegion element of address

Figure 9.6.2.2-3 shows how to perform the query described in Figure 9.3.2-4 with POST Query Operations.

Figure 9.6.2.2-3: POST query for Entities by type with logical AND of two filter elements

#### 9.6.2.3 Querying Entities by Type, Filtering by Relationship Object

Figure 9.6.2.3-1 shows how to perform the query described in Figure 9.3.3-1 with POST Query Operations.

Figure 9.6.2.3-1: POST query for Entities by type, filtered by Relationship

#### 9.6.2.4 Querying Entities by Type, Filtering by Meta Information

Figure 9.6.2.4-1 shows how to perform the query described in Figure 9.3.4-1 with POST Query Operations.

Figure 9.6.2.4-1: POST query for Entities by type, filtered by meta information

Figure 9.6.2.4-2 shows how to perform the query described in Figure 9.3.4-2 with POST Query Operations.

Figure 9.6.2.4-2: POST query for Entities by type, filtered by meta information leading to empty result

#### 9.6.2.5 Geographical Queries

Figure 9.6.2.5-1 shows how to perform the query described in Figure 9.4-1 using the POST Query Operation.

```
POST /ngsi-ld/v1/entityOperations/query HTTP/1.1
Host: localhost:9090
Link: <a href="http://www.w3.org/ngsi-ld/primer/store-context.jsonld>;rel="http://www.w3.org/ns/json-
ld#context";type="application/ld+json"
Accept: application/json
    "type": "Query",
    "entities": [
            "type": "Store"
    1.
    "geoQ": {
        "geoproperty": "location",
        "georel": "near; maxDistance==1000",
        "geometry": "Point",
        "coordinates": [
            57.5522023
            -20.34840123
    }
```

Figure 9.6.2.5-1: POST query for Entities by type, filtered by geographical query

#### 9.6.3 Optional URL parameters allowed

As for the Query operation, the POST Query Operation also supports the usage of the optional URL parameters that can transform the result (e.g. Simplified representation, clause 9.1) or request more information (e.g. Count of Results, clause 9.5).

For instance, Figure 9.6.3-1 shows how to request the NGSILD-Results-Count header using the same URL parameter seen in clause 9.5 when filtering Entities by type.

Figure 9.6.3-1: POST query for Entities by type, requesting count

# 10 Information Subscriptions

# 10.1 Overview Information Subscriptions

Clause 10 describes the NGSI-LD API operations for subscriptions and the resulting notifications, i.e. the operations that can be used to request Entity information and asynchronously receive the information in form of notifications. Clause 10.2.1 describes change-based subscriptions and how updates and the creation of new Entities trigger notifications. Clause 10.2.2 describes time-based subscriptions and notifications that are triggered whenever the specified time interval has passed, independent of any changes to the Entity information.

# 10.2 Creating Subscriptions

#### 10.2.1 Change-based Subscriptions, Updates and Resulting Notifications

Change-based subscription are based on the change of an Attribute, i.e. the value of a Property or the object of a Relationship. The Attributes whose changes trigger the notification are specified as a list in the watchedAttributes element of a subscription. Only in case this Attribute changes in an existing Entity or a new Entity with this Attribute is created, a notification will be sent.

In Figure 10.2.1-1, a subscription for Entities of type Store (mapped to https://uri.etsi.org/ngsi-ld/primer/Store in the @context) and watchedAttributes with the Property storeName (mapped to https://uri.etsi.org/ngsi-ld/primer/storeName in the @context) is shown.

The notification to be sent on a change is further specified in the notification element. The attributes specified are those to be included for the Entities to be returned, if available. If no Attribute is available for an Entity, it will not be returned. If no Attributes are specified, all available Attributes will be returned.

For the avoidance of any doubt, for the Attributes to be returned, only those specified in attributes will be considered. These can include the triggering Attribute from watchedAttributes or not – the triggering Attribute is not always returned, only in case it is specified. In the example in Figure 10.2.1-1, the Properties storeName and address (but not location), will be returned, if available.

```
POST /ngsi-ld/v1/subscriptions HTTP/1.1
Host: localhost:9090
Content-Type: application/json
Link: <https://uri.etsi.org/ngsi-ld/primer/store-context.jsonld>; rel="http://www.w3.org/ns/json-
ld#context"; type="application/ld+json"
   "id": "urn:ngsi-ld:Subscription:storeSubscription",
      "type": "Subscription",
      "entities": [
         "type": "Store"
      "watchedAttributes": ["storeName"],
      "notification": {
         "attributes": ["storeName", "address"],
         "format": "normalized",
         "endpoint": {
            "uri": "http://localhost:8000/notify",
            "accept": "application/json"
```

Figure 10.2.1-1: Subscription to Entities of type Store, based on changes

For the format, either normalized (which is the default) or keyValue can be specified. Just as in the case of queries, keyValue will only return pairs of Attribute names and values without any additional information, otherwise the complete information will be returned.

In the endpoint element, the uri specifies HTTP URL to which the notification is to be sent. This requires that the URL is reachable with an HTTP request, i.e. cannot be behind a firewall. The accept specifies the JSON-LD format, i.e. valid mime-types are application/json (i.e. the @context will be provided in a Link header) and application/ld+json (i.e. the @context will be provided as an element in the JSON body).

Figure 10.2.1-2: Partial update of storeName Property in urn:ngsi-ld:Store:001 Entity

When updating the name of the Store entity with Entity identifier urn:ngsi-ld:Store:001 from "Checker Market" to "Mega Store" as shown in Figure 10.2.1-2, the subscription urn:ngsi-ld:Subscription:storeSubscription matches as the type is Store and the updated Property storeName matches an element in the watchedAttributes list. Thus, the notification in Figure 10.2.1-3 is triggered.

```
POST /notify HTTP/1.1
Host: localhost:8000
Link: <a href="https://uri.etsi.org/ngsi-ld/primer/store-context.jsonld">https://uri.etsi.org/ngsi-ld/primer/store-context.jsonld</a>; rel="https://www.w3.org/ns/json-
ld#context"; type="application/ld+json"
Content-Type: application/json
   "id": "ngsildbroker:notification:-4999875641436467960",
   "type": "Notification",
   "data": [
      {
          "id": "urn:ngsi-ld:Store:001",
          "type": "Store",
          "address":
             "type": "Property",
             "createdAt": "2020-02-05T09:04:40.987000Z",
             "value": {
                "address:Locality": "Duck Village",
                "addressRegion": "Metropolis",
                "postalCode": "42000",
                "streetAddress": "Main Street 65"
             "modifiedAt": "2020-02-05T09:04:40.987000Z"
          "storeName": {
             "type": "Property",
             "createdAt": "2020-02-05T09:04:40.987000Z",
             "value": "Mega Store"
             "modifiedAt": "2020-02-05T10:36:22.691000Z"
      }
   1,
   "notifiedAt": "2020-02-05T10:36:23.709000Z",
   "subscriptionId": "urn:ngsi-ld:Subscription:storeSubscription"
```

Figure 10.2.1-3: Notification to subscription triggered by update of storeName Property

The notification contains the subscriptionId, so it is always clear which subscription triggered the notification and a notifiedAt timestamp.

The Entity is contained in the data element of the notification and, as specified, includes that Properties address and storeName, including modifiedAt timestamp of the storeName, i.e. when the Property was updated.

```
POST /ngsi-ld/v1/entities/ HTTP/1.1
Host: localhost:9090
Content-Type: application/json
Link: <https://uri.etsi.org/ngsi-ld/primer/store-context.jsonld>; rel="http://www.w3.org/ns/json-
ld#context"; type="application/ld+json"
   "id": "urn:ngsi-ld:Store:003",
   "type": "Store",
   "address": {
         "type": "Property",
         "value": {
             "streetAddress": "Lion Street 25",
"addressRegion": "Metropolis",
             "addressLocality": "Cat City",
             "postalCode": "42420"
   "location": {
    "type": "GeoProperty",
             "value": {
    "type": "Point",
                 "coordinates": [
                   57.5722,
                    -20.3584
   "storeName": {
          "type": "Property",
          "value": "Giga Market"
```

Figure 10.2.1-4: Creation of new Store Entity with storeName Giga Market

A notification for the subscription can also be triggered by the creation of a new Entity as shown in Figure 10.2.1-4. The creation results in the notification in Figure 10.2.1-5, containing the Entity with the Entity identifier urn:ngsi-ld:Store:003 and Properties address and storeName as specified in the subscription.

```
POST /notify HTTP/1.1
Host: localhost:8000
Link: <a href="https://uri.etsi.org/ngsi-ld/primer/store-context.jsonld">https://uri.etsi.org/ngsi-ld/primer/store-context.jsonld</a>; rel="http://www.w3.org/ns/json-
ld#context"; type="application/ld+json"
Content-Type: application/json
   "id": "ngsildbroker:notification:-8311420531544870425",
   "type": "Notification",
   "data": [
          "id": "urn:ngsi-ld:Store:003",
          "type": "Store",
          "address": {
    "type": "Property",
             "createdAt": "2020-02-05T15:54:56.813000Z",
             "value": {
                "addressRegion": "Metropolis",
                "postalCode": "42420",
                 "streetAddress": "Lion Street 25",
                "addressLocality": "Cat City"
             "modifiedAt": "2020-02-05T15:54:56.813000Z"
          "storeName": {
             "type": "Property",
             "createdAt": "2020-02-05T15:54:56.813000Z",
             "value": "Giga Market"
             "modifiedAt": "2020-02-05T15:54:56.813000Z"
      }
   1.
   "notifiedAt": "2020-02-05T15:54:57.024000Z",
   "subscriptionId": "urn:ngsi-ld:Subscription:storeSubscription"
```

Figure 10.2.1-5: Notification to subscription triggered by creation of new Store with storeName Property

#### 10.2.2 Time-based Subscriptions and Resulting Notifications

Time-based subscriptions are sent after each notification interval, i.e. independent of whether there have been any changes in the Entities that fit the subscription or not.

In Figure 10.2.2-1, a subscription for Entities of type Store (mapped to

https://uri.etsi.org/ngsi-ld/primer/Store in the @context) is shown. Notifications are to be sent every timeInterval, in this case every 60 seconds. The notification element is the same as in Figure 10.2.1-1, i.e. store Entities with the Attributes storeName and address, in normalized format are to be sent as HTTP POST requests to the notification endpoint that has the uri http://localhost:8000/notify.

```
POST /ngsi-ld/v1/subscriptions HTTP/1.1
Host: localhost:9090
Content-Type: application/json
Link: <https://uri.etsi.org/ngsi-ld/primer/store-context.jsonld>; rel="http://www.w3.org/ns/json-
ld#context"; type="application/ld+json"
   "id": "urn:ngsi-ld:Subscription:intervalStoreSubscription",
      "type": "Subscription",
      "entities": [
         "type": "Store"
     "timeInterval": 60,
    "notification": {
         "attributes": ["storeName", "address"],
         "format": "normalized",
         "endpoint": {
            "uri": "http://localhost:8000/notify",
            "accept": "application/json"
    }
```

Figure 10.2.2-1: Subscription to Entities of type Store, based on time

In Figure 10.2.2-2, a notification sent as the result of the time-based subscription in Figure 10.2.2-1 is shown.

```
POST /notify HTTP/1.1
Host: localhost:8000
Link: <a href="https://uri.etsi.org/ngsi-ld/primer/store-context.jsonld">https://uri.etsi.org/ngsi-ld/primer/store-context.jsonld</a>; rel="http://www.w3.org/ns/json-
ld#context"; type="application/ld+json"
Content-Type: application/json
  "id": "ngsildbroker:notification:-6431227878819736798",
  "type": "Notification",
  "data": [ {
    "id": "urn:ngsi-ld:Store:002",
    "type": "Store",
    "address": {
       "type": "Property",
       value": {
         "addressRegion": "Metropolis",
         "postalCode": "42420",
         "streetAddress": "Tiger Street 4",
         "addressLocality": "Cat City"
      }
    "storeName": {
      "type": "Property",
      "value": "6-Stars"
  }, {
    "id": "urn:ngsi-ld:Store:001",
    "type": "Store",
    "address": {
      "type": "Property",
      "value": {
         "address:Locality": "Duck Village",
         "addressRegion": "Metropolis",
         "postalCode": "42000",
         "streetAddress": "Main Street 65"
      }
    "storeName": {
      "type": "Property",
      "value": "Mega Market"
  }, {
   "id": "urn:ngsi-ld:Store:003",
    "type": "Store",
    "address": {
       "type": "Property",
      "value": {
         "addressRegion": "Metropolis",
         "postalCode": "42420",
```

Figure 10.2.2-2: Notification to time-based subscription

Subscriptions can also be retrieved as shown in Figure 10.2.2-3.

```
GET /ngsi-ld/v1/subscriptions/urn:ngsi-ld:Subscription:intervalStoreSubscription HTTP/1.1
Host: localhost:9090
Accept: application/json
Link: <a href="http://www.w3.org/ns/json-ld#context"; type="application/ld+json"">https://www.w3.org/ns/json-ld#context</a>; rel="http://www.w3.org/ns/json-ld#context"; type="application/ld+json"
```

Figure 10.2.2-3: Retrieval of a subscription

In addition to the elements that were provided on creation, some status information is provided. In Figure 10.2.2-4, it can be seen when the last notification was sent, when the last successful notification was sent and how many notifications have been sent since the creation of the subscription. In case the sending of a notification failed, the time of the last failed attempt would also be shown.

```
"id": "urn:ngsi-ld:Subscription:intervalStoreSubscription",
   "type": "Subscription",
   "entities": {
        "type": "Store"
    },
   "notification": {
        "attributes": [
            "storeName",
            "address"
        ],
        "endpoint": {
            "accept": "application/json",
            "uri": "http://localhost:8000/notify"
        },
        "format": "normalized",
        "lastNotification": "2020-02-09T18:13:02.676000Z",
        "lastSuccess": "2020-02-09T18:13:02.676000Z",
        "timeSent": 16
    },
    "timeInterval": 60
```

Figure 10.2.2-4: Retrieved Subscription

## 11 Batch Operations

### 11.1 Overview Batch Operations

Clause 11 describes the Batch operations for the provision and deletion of groups of Entities (i.e. batches). Clause 11.2 describes the operation for creating a group of Entities that do not exist inside the Context Broker. Clause 11.3 describes the operation for updating a group of Entities that exist inside the Context Broker. Clause 11.4 describes the operation for both creating and updating a group of Entities inside the Context Broker. Clause 11.5 describes the operation for deleting a group of NGSI-LD Entities that exist inside the Context Broker.

#### 11.2 Batch Entity Create

In clause 8.2.1 it was shown how to create one single Entity inside a Context Broker. If more suitable, groups of Entities can be provided to Context Brokers, to create more than one Entity in a single request, with the Batch Entity Create operation. Figure 11.2-1 shows the request to create two Entities - which represent a new Store and a new Shelf - in a single request using a link header for providing the @context.

```
POST /ngsi-ld/v1/entityOperations/create HTTP/1.1
Host: localhost:9090
Content-Type: application/json
Link: <a href="https://uri.etsi.org/ngsi-ld/primer/store-context.jsonld">https://uri.etsi.org/ngsi-ld/primer/store-context.jsonld</a>; rel="http://www.w3.org/ns/json-
ld#context"; type="application/ld+json"
          "id": "urn:ngsi-ld:Store:004",
          "type": "Store",
          "address": {
    "type": "Property",
               "value": {
                   "streetAddress": "Tiger Street 7",
                   "addressRegion": "Metropolis",
"addressLocality": "Cat City",
                   "postalCode": "42420"
          "location": {
    "type": "GeoProperty",
              "value": {
                    "type": "Point"
                    "coordinates": [57.5522, -20.3284]
          "storeName": {
               "type": "Property",
               "value": "6-Stars"
          contains":{
               "type": "Relationship",
               "object": "urn:ngsi-ld:Shelf:123",
               "observedAt":"2019-09-11T17:11:07Z"
          "id": "urn:ngsi-ld:Shelf:234",
"type": "Shelf",
          "maxCapacity": {
               "type": "Property",
               "value": 80
```

Figure 11.2-1: Store and Shelf Entities creation

If the creation is successful, the response in Figure 11.2-2 with HTTP return code 201 Created is returned.

```
HTTP/1.1 201 Created
Date: Wed, 04 Apr 2019 11:42:15 GMT
location: /ngsi-ld/v1/entityOperations/create
```

Figure 11.2-2: Store and Shelf Entities creation result

When the creation is not successful, i.e. all the Entities were not created, or is partially successful, i.e. at least one Entity was created, the body in the HTTP response shows the reasons of failure for each Entity that was not created. For instance, trying to recreate the Entities in Figure 11.2-1 leads to the result shown in Figure 11.2-3 where it is clearly stated that the Entities could not be created because they already exist in the Context Broker.

Figure 11.2-3: Store and Shelf Entities creation unsuccessful result

If only some or none of the Entities have been successfully created an HTTP return code 207 Multi-Status is returned.

## 11.3 Batch Entity Update

The Batch Entity Update operation allows to update more than one NGSI-LD Entity at time with a single HTTP request. Specifically, this operation allows the creation, modification and deletion of Properties and Relationships of **existing** Entities. The major difference between the operations described in clause 8.3 and the Batch Entity Update operation is that the body of the POST HTTP request always contains an array of valid NGSI-LD Entities, i.e. each Entity has the "id" and the "type" fields.

Figure 11.3-1 shows how to perform the Batch Entity Update operation using a link header for providing the @context. The successful result is shown in Figure 11.3-2.

```
POST /ngsi-ld/v1/entityOperations/update HTTP/1.1
Host: localhost:9090
Content-Type: application/json
Link: <https://uri.etsi.org/ngsi-ld/primer/store-context.jsonld>; rel="http://www.w3.org/ns/json-
ld#context"; type="application/ld+json"
[
        "id": "urn:ngsi-ld:Store:004",
        "type": "Store",
         "address": {
             "type": "Property",
             "value": {
                 "streetAddress": "Tiger Street 7",
                 "addressRegion": "Metropolis",
                 "addressLocality": "Cat City",
                 "postalCode": "42420"
             "observedAt": "2019-09-12T17:11:07Z"
        }
        "id": "urn:ngsi-ld:Shelf:234",
"type": "Shelf",
        "maxCapacity": {
             "type": "Property",
             "value": 85
```

Figure 11.3-1: Store and Shelf Entities update

```
HTTP/1.1 204 No Content
Date: Wed, 04 Apr 2019 11:42:15 GMT
location: /ngsi-ld/v1/entityOperations/update
```

Figure 11.3-2: Store and Shelf Entities update

The default behaviour of the Batch Entity Update operation is to append new Properties and Relationships and overwrite existing Properties and Relationships for each Entity performing the Update operation described in clause 8.3.2. If desired, the "options=noOverwrite" URL parameter can be provided to deny the modification of existing Properties and Relationships of each Entity, performing the Append operation described in clause 8.3.1.

Figure 11.3-3 shows how to perform the Batch Entity Update operation without providing the "options=noOverwrite" URL parameter using a link header for providing the @context. The successful result is shown in Figure 11.3-4.

Figure 11.3-3: Store and Shelf Entities update with noOverwrite

```
HTTP/1.1 204 No Content
Date: Wed, 04 Apr 2019 11:42:15 GMT
location: /ngsi-ld/v1/entityOperations/update
```

Figure 11.3-4: Store and Shelf Entities update with noOverwrite result

If only some or none of the Entities have been successfully updated an HTTP return code 207 Multi-Status is returned.

## 11.4 Batch Entity Upsert

The Batch Entity Upsert operation can be used to create or update a batch of NGSI-LD Entities with a single HTTP request.

Figure 11.4-1 shows how to perform the Batch Entity Upsert operation using a link header for providing the @context. The successful result is shown in Figure 11.4-2.

```
POST /ngsi-ld/v1/entityOperations/upsert HTTP/1.1
Host: localhost:9090
Content-Type: application/json
Link: <https://uri.etsi.org/ngsi-ld/primer/store-context.jsonld>; rel="http://www.w3.org/ns/json-
ld#context"; type="application/ld+json"
    {
        "id": "urn:ngsi-ld:Store:004",
        "type": "Store",
        "address": {
            "type": Property",
            "value": {
                 "streetAddress": "Tiger Street 7",
                "addressRegion": "Metropolis",
                 "addressLocality": "Cat City",
                "postalCode": "42420"
        "location": {
            "type": "GeoProperty",
            "value": {
                "type": "Point"
                "coordinates": [57.5522, -20.3484]
         storeName": {
            "type": "Property",
            "value": "6-Stars"
        "contains":{
            "type": "Relationship",
            "object": "urn:ngsi-ld:Shelf:345",
            "observedAt":"2019-09-11T17:11:07Z"
        "id": "urn:ngsi-ld:Shelf:345",
        "type": "Shelf",
        "minCapacity": {
            "type": "Property",
            "value": "65"
```

Figure 11.4-1: Store and Shelf Entities upsert

```
HTTP/1.1 201 Created
Date: Wed, 04 Apr 2019 11:42:15 GMT
location: /ngsi-ld/v1/entityOperations/upsert
[
    "urn:ngsi-ld:Shelf:345"
]
```

Figure 11.4-2: Store and Shelf Entities upsert

When updating, the default behaviour of the Batch Entity Upsert operation is to replace the existing Entities with the one provided in the body of the POST HTTP request. This behaviour can be changed using the "options=update" URL parameter. If given, when updating the Entities are not replaced, but they are just updated using the same logic of the Batch Entity Update operation described in clause 11.3 (default behaviour).

Figure 11.4-3 shows how to perform the Batch Entity Upsert operation providing the "options=update" URL parameter. The successful result is shown in Figure 11.4-4.

```
POST /ngsi-ld/v1/entityOperations/upsert?options=update HTTP/1.1
Host: localhost:9090
Content-Type: application/json
Link: <https://uri.etsi.org/ngsi-ld/primer/store-context.jsonld>; rel="http://www.w3.org/ns/json-
ld#context"; type="application/ld+json"
    {
        "id": "urn:ngsi-ld:Store:004",
        "type": "Store",
        "storeName": {
            "type": "Property",
            "value": "12-Stars"
        "id": "urn:ngsi-ld:Shelf:345",
        "type": "Shelf",
        "minCapacity": {
            "type": "Property",
            "value": "40"
        "maxCapacity": {
            "type": "Property",
            "value": "80"
    }
```

Figure 11.4-3: Store and Shelf Entities upsert with options=update

```
HTTP/1.1 204 No Content
Date: Wed, 04 Apr 2019 11:42:15 GMT
location: /ngsi-ld/v1/entityOperations/upsert?options=update
```

Figure 11.4-4: Store and Shelf Entities upsert with options=update

In case of successful results, the returned HTTP response has a code 201 Created if at least one of the Entities in the body of the HTTP request was created, otherwise an HTTP return code 204 No content is returned, i.e. all the Entities provided in the body of the HTTP request already existed in the Context Broker and they were all updated.

If only some or none of the Entities have been successfully created or updated an HTTP return code 207 Multi-Status is returned.

## 11.5 Batch Entity Delete

The Batch Entity Delete operation can be used to delete a batch of NGSI-LD Entities with a single HTTP request.

Figure 11.5-1 shows how to perform the Batch Entity Delete operation using a link header for providing the @context. The successful result is shown in Figure 11.5-2.

```
POST /ngsi-ld/v1/entityOperations/delete HTTP/1.1
Host: localhost:9090
Content-Type: application/json
Link: <a href="http://www.w3.org/ns/json-ld#context"; type="application/ld+json"" type="application/ld+json"" "urn:ngsi-ld:Store:004",
    "urn:ngsi-ld:Shelf:345"
]
```

Figure 11.5-1: Store and Shelf Entities delete

```
HTTP/1.1 204 No Content
Date: Wed, 04 Apr 2019 11:42:15 GMT
location: /ngsi-ld/v1/entityOperations/delete
```

Figure 11.5-2: Store and Shelf Entities delete

If only some or none of the Entities have been successfully deleted an HTTP return code 207 Multi-Status is returned.

## 12 Query for Available Types and Attributes

### 12.1 Overview Query for Available Types and Attributes

Clause 12 describes the NGSI-LD Query for Available Types and Attributes operations for the consumption of additional information regarding the Entities and the Attributes stored inside the Context Broker. Clause 12.2 describes the operations for retrieving additional data regarding the available Entity Types in a Context Broker. Clause 12.3 describes the operations for retrieving additional data regarding the available Attributes in a Context Broker.

### 12.2 Available Entity Type operations

# 12.2.1 Retrieve Available Entity Types and Retrieve Details of Available Entity Types operations

The "Retrieve Available Entity Types" refers to the process of obtaining a list of all the Entity Types that are available within a Context Broker. This operation allows a context consumer to retrieve information about the types of Entities that can be queried within the system.

To retrieve the list of the available Entity Types, a client can send an HTTP GET request like the one shown in Figure 12.2.1-1.

```
GET /ngsi-ld/v1/types/ HTTP/1.1
Host: localhost:9090
Content-Type: application/json
Link: <a href="https://uri.etsi.org/ngsi-ld/primer/store-context.jsonld">https://uri.etsi.org/ngsi-ld/primer/store-context.jsonld</a>; rel="http://www.w3.org/ns/json-ld#context"; type="application/ld+json"
```

Figure 12.2.1-1: Retrieve Available Entity Type operation

The output of the request in Figure 12.2.1-1 is the list of all Entity Types available within the Context Broker. It should be similar to the one shown in Figure 12.2.1-2.

Figure 12.2.1-2: Retrieve Available Entity Type operation result

If needed, it is possible to retrieve a more detailed output thanks to the "Retrieve Details of Available Entity Types" operation. Instead of returning an object with the list of the available Entity Types in the Context Broker, this operation returns an array of objects where each object is the representation of each Entity Type in the Context Broker. Such representation includes the "typeName" and the list of the Attributes that any Entity of that type can have.

To retrieve the details of the available Entity Types, a client can send an HTTP GET request to the same endpoint of "Retrieve Available Entity Types" while also including the URL parameter "details=true", as shown in Figure 12.2.1-3.

```
GET /ngsi-ld/v1/types/?details=true HTTP/1.1
Host: localhost:9090
Content-Type: application/json
Link: <a href="http://www.w3.org/ns/json-ld#context"; type="application/ld+json" type="application/ld+json" type="application" type="application" type
```

Figure 12.2.1-3: Retrieve Details of Available Entity Types operation

An example of the expected output is shown in Figure 12.2.1-4.

```
HTTP/1.1 200 OK
Date: Wed, 04 Apr 2019 11:42:15 GMT
location: /ngsi-ld/v1/types/?details=true
        "id": "ngsi-ld:primer/Shelf",
        "type": "EntityType",
        "typeName": "Shelf",
        "attributeNames": [
            "maxCapacity"
        "id": "ngsi-ld:primer/Store",
        "type": "EntityType",
         'typeName": "Store",
        "attributeNames": [
            "address",
            "contains",
            "storeName",
            "location"
    }
```

Figure 12.2.1-4: Retrieve Details of Available Entity Types operation result

These operations are useful for understanding the structure and contents of the Entity Types stored in a Context Broker, which can help developers and other users understand what kinds of data are available for querying or processing.

#### 12.2.2 Retrieve Available Entity Type Information operation

This operation allows a client to retrieve detailed information of a specified NGSI-LD Entity Type. The detailed representation includes the type, the count of Entity instances, and details about Attributes that existing instances of this Entity Type have, including their name and a list of types the Attribute can have (e.g. Property, Relationship or GeoProperty).

To perform this operation, a client can send an HTTP GET request to the "types/{type}" resource endpoint, where {type} is the name of the Entity Type for which information is being requested as shown in Figure 12.2.2-1.

```
GET /ngsi-ld/v1/types/Store HTTP/1.1
Host: localhost:9090
Content-Type: application/json
Link: <a href="http://www.w3.org/ns/json-ld#context"; type="application/ld+json" type="application/ld+json" type="application" type="application" type
```

Figure 12.2.2-1: NGSI-LD Retrieve Available Entity Type Information operation

An example of the expected output is shown in Figure 12.2.2-2.

```
HTTP/1.1 200 OK
Date: Wed, 04 Apr 2019 11:42:15 GMT
location: /ngsi-ld/v1/types/Store
    "id": "ngsi-ld:primer/Store",
    "type": "EntityTypeInformation",
    "typeName": "Store",
    "entityCount": 1,
    "attributeDetails": [
            "id": "https://uri.etsi.org/ngsi-ld/primer/address",
            "type": "Attribute",
            "attributeName": "address",
            "attributeTypes": [
                "Property"
            "id": "location",
            "type": "Attribute",
            "attributeName": "location",
            "attributeTypes": [
                "GeoProperty"
            "id": "https://uri.etsi.org/ngsi-ld/primer/storeName",
            "type": "Attribute",
            "attributeName": "storeName",
            "attributeTypes": [
                "Property"
            "id": "https://uri.etsi.org/ngsi-ld/primer/contains",
            "type": "Attribute",
            "attributeName": "contains",
            "attributeTypes": [
                "Relationship"
        }
    ]
```

Figure 12.2.2-2: NGSI-LD Retrieve Available Entity Type Information operation result

The "Retrieve Available Entity Type Information" operation is useful for understanding the structure and contents of a specific Entity Type stored in a Context Broker, which can help developers and other users understand what kinds of data are available for querying or processing.

## 12.3 Available Attributes operations

## 12.3.1 Retrieve Available Attributes and Retrieve Details of Available Attributes

The "Retrieve Available Attributes" is an operation that allows a client to retrieve a list of NGSI-LD Attributes that belong to Entity instances existing within the Context Broker.

To retrieve the list of available Attributes, a client can send an HTTP GET request as shown in Figure 12.3.1-1.

```
GET /ngsi-ld/v1/attributes/ HTTP/1.1
Host: localhost:9090
Content-Type: application/json
Link: <a href="http://www.w3.org/ns/json-ld#context"; type="application/ld+json"">https://www.w3.org/ns/json-ld#context</a>; type="application/ld+json"
```

Figure 12.3.1-1: Retrieve Available Attributes operation

The output of the request in Figure 12.3.1-1 is a list of all available Attributes within the Context Broker. It should be similar to the one shown in Figure 12.3.1-2.

```
HTTP/1.1 200 OK
Date: Wed, 04 Apr 2019 11:42:15 GMT
location: /ngsi-ld/v1/attributes/
{
    "id": "urn:ngsi-ld:AttributeList:35259",
    "type": "AttributeList",
    "attributeList": [
        "location",
        " address",
        " contains",
        " isContainedIn",
        " maxCapacity",
        " minCapacity",
        " storeName"
    ]
}
```

Figure 12.3.1-2: Retrieve Available Attributes operation result

If needed, it is possible to retrieve a more detailed output thanks to the "Retrieve Details of Available Attributes" operation. Instead of returning an object with the list of the available Attributes in the Context Broker, this operation returns an array of objects where each object is the representation of each Attribute stored in at least one existing Entity in the Context Broker. Such representation includes the Attribute name, the number of Attribute Instances with this Attribute name, the list of all the Attributes types (i.e. Property, Relationship, GeoProperty, etc.) that figures as the type of any Attribute Instances with this name and the list of Entity Types with Attributes with this name.

To retrieve the details of the available Attributes in a Context Broker, a client can send an HTTP GET request to the same endpoint of "Retrieve Available Attributes" while including the URL parameter "details=true" as shown in Figure 12.3.1-3.

```
GET /ngsi-ld/v1/attributes/?details=true HTTP/1.1
Host: localhost:9090
Content-Type: application/json
Link: <a href="http://www.w3.org/ns/json-ld#context"; type="application/ld+json" type="application/ld+json" type="application" type="application"
```

Figure 12.3.1-3: Retrieve Details of Available Attributes operation

An example of the expected output is shown in Figure 12.3.1-4.

```
HTTP/1.1 200 OK
Date: Wed, 04 Apr 2019 11:42:15 GMT
location: /ngsi-ld/v1/attributes/?details=true
ſ
        "id": "location",
        "type": "Attribute",
        "attributeCount": 2,
        "attributeTypes": [
            "GeoProperty"
        "typeNames": [
            "Store"
        "id": "ngsi-ld:primer/minCapacity",
        "type": "Attribute",
        "attributeCount": 1,
        "attributeTypes": [
            "Property"
        1,
        "typeNames": [
            "Shelf"
        1
        "id": "ngsi-ld:primer/maxCapacity",
        "type": "Attribute",
```

```
"attributeCount": 1,
    "attributeTypes": [
         "Property"
    "typeNames": [
         "Shelf"
    "id": "ngsi-ld:primer/address",
"type": "Attribute",
    "attributeCount": 1,
    "attributeTypes": [
         "Property"
    "typeNames": [
         "Store"
    "id": "ngsi-ld:primer/storeName",
    "type": "Attribute",
    "attributeCount": 1,
    "attributeTypes": [
         "Property"
    "typeNames": [
         "Store"
    "id": "ngsi-ld:primer/contains",
    "type": "Attribute",
    "attributeCount": 1,
    "attributeTypes": [
         "Relationship"
    "typeNames": [
         "Store"
    1
}
```

Figure 12.3.1-4: Retrieve Details of Available Attributes operation result

Similar to the operations in clause 12.2.1, these operations are useful for understanding the structure and contents of the Attributes stored in a Context Broker, which can help developers and other users understand what kinds of data are available for querying or processing.

#### 12.3.2 Retrieve Available Attribute Information

This operation allows a client to retrieve detailed information about a specified NGSI-LD Attribute. The detailed representation includes the Attribute name, the count of Attribute Instances, a list of types the Attribute can have (e.g. Property, Relationship or GeoProperty) and a list of Entity Types that can have an Attribute with this name.

To perform this operation, a client can send an HTTP GET request to the "attributes/{attrId}" resource endpoint, where {attrId} is the name of the Attribute for which information is being requested. As an example, Figure 12.3.2-1 shows how to retrieve the information for the Attribute with name "ngsi-ld:primer/contains".

```
GET /ngsi-ld/v1/attributes/contains HTTP/1.1
Host: localhost:9090
Content-Type: application/json
Link: <a href="http://www.w3.org/ns/json-ld#context"; type="application/ld+json" type="application/ld+json" type="application" type="application" type
```

Figure 12.3.2-1: Retrieve Available Attributes Information operation

Figure 12.3.2-2 shows the expected result.

```
HTTP/1.1 200 OK
Date: Wed, 04 Apr 2019 11:42:15 GMT
location: /ngsi-ld/v1/attributes/contains
{
    "id": "ngsi-ld:primer/contains",
    "type": "Attribute",
    "attributeCount": 1,
    "attributeTypes": [
         "Relationship"
    ],
    "typeNames": [
         "Store"
    ]
}
```

Figure 12.3.2-2: Retrieve Available Attributes Information operation result

Similar to the operation described in clause 12.2.2, the "Retrieve Available Attributes Information" operation is useful for understanding the structure and contents of an Attribute stored in a Context Broker, which can help developers and other users understand what kinds of data are available for querying or processing.

## 13 Temporal API

#### 13.1 Overview of Temporal API

Clause 13 describes the usage of the Temporal API for the consumption and provision of Temporal Representations of Entities. Clause 13.2 clarifies the motivations behind the Temporal API and provides an exemplary use case. Clause 13.3 describes the operations to provide Temporal Representation of Entities. Clause 13.4 describes the operations to retrieve and consume Temporal Representations of Entities.

#### 13.2 Motivation and Use Case

The Temporal API increases the expressive possibilities of Entities, allowing the storage of multiple Attribute Instances over time. These Attribute Instances make it possible to capture and represent the alteration over time of the content of the Entities, information that can be used to evaluate their trend/behaviour to support external applications (e.g. Machine Learning).

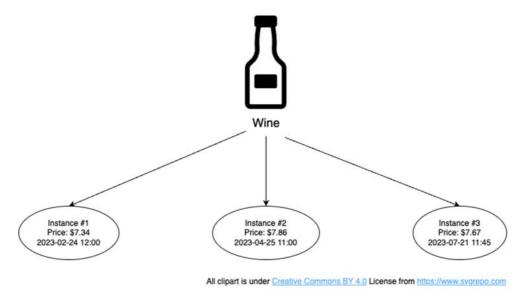

Figure 13.2-1: Temporal Representation of an Entity

Taking the example of the store presented in clause 4, the Temporal API can be used to show the trend of the price of a product (e.g. a bottle of wine), as depicted in Figure 13.2-1. Without the Temporal API, the price is overwritten with each update of the value of the "Price" Attribute. Thanks to the Temporal API, it is possible to keep track of all the previous values of "Price" within the Context Broker, having a dedicated timestamp for each one. These values can be reused to obtain refined information through aggregate queries to the Context Broker. For example, it is possible to obtain the average price of wine bottles, information that can be used by external applications to decide whether to change the supplier or modify the quantity of wine bottles to buy.

### 13.3 Temporal Information Provision

#### 13.3.1 Create or Update Temporal Representation of an Entity

The endpoint /temporal/entities/ can be used both to create and update the Temporal Representation of an Entity.

Figure 13.3.1-1 shows the request to **create** the Temporal Representation of a Wine Entity with its Attributes.

```
POST /ngsi-ld/v1/temporal/entities/ HTTP/1.1
Host: localhost:9090
Link: <a href="https://uri.etsi.org/ngsi-ld/primer/store-context.jsonld>;rel="http://www.w3.org/ns/json-
ld#context";type="application/ld+json"
Content-Type: application/json
    "id": "urn:ngsi-ld:Wine:001",
    "type": "Wine",
    "price": {
        "type": "Property",
        "value": 7.83,
        "observedAt": "2021-04-04T11:40:00.000000Z"
     "quantity": {
        "type": "Property",
        "value": 20,
        "observedAt": "2021-04-04T11:40:00.000000Z"
    "putBackOnShelf": {
        "type": "Relationship",
        "object": "urn:ngsi-ld:Shelf:234",
        "observedAt": "2021-04-04T11:40:00.000000Z"
```

Figure 13.3.1-1: Create Temporal Representation of an Entity

If the creation is successful, the response in Figure 13.3.1-2 with HTTP return code 201 Created is returned.

```
HTTP/1.1 201 Created
Date: Wed, 04 Apr 2019 11:42:15 GMT
location: /ngsi-ld/v1/temporal/entities/
```

Figure 13.3.1-2: Temporal Representation of Wine Entity creation result

If the Temporal Representation of the Entity already exists, executing the request of Figure 13.3.1-1 would **update** the Temporal Representation. In case of a success, the response in Figure 13.3.1-3 with HTTP return code 204 No Content is returned.

```
HTTP/1.1 204 No Content
Date: Wed, 04 Apr 2019 11:42:15 GMT
location: /ngsi-ld/v1/temporal/entities/
```

Figure 13.3.1-3: Update of the Temporal Representation of Wine Entity result

As one last remark, in Figure 13.3.1-1 the Temporal Property *observedAt* is provided. This is the only one User Generated Temporal Property supported by the Temporal API. The client can decide its value by setting a *DateTime* string (null by default).

## 13.3.2 Creating/Updating/Deleting Attribute of a Temporal Representation of an Entity

#### 13.3.2.1 Create/Update Attribute in a Temporal Representation of an Entity

The creation of new Attributes or the update of existing Attributes in a Temporal Representation of an Entity, in both cases, leads to the creation of a **new instance** of the Attribute with a dedicated *instanceId*. The *instanceId* is needed to modify/delete the Attribute Instance as discussed in clause 13.3.3. Each Attribute Instance has its own set of Temporal Properties.

Figure 13.3.2.1-1 shows the request to **create** the "brand" Attribute and to **update** the "price" Attribute of the Temporal Representation of the Wine Entity. This operation leads to the addition of a new instance of the "price" Attribute and the creation of the first instance of the "brand" Attribute inside the Temporal Representation of the Wine Entity.

```
POST /ngsi-ld/v1/temporal/entities/urn:ngsi-ld:Wine:001/attrs HTTP/1.1
Host: localhost:9090
Link: <https://uri.etsi.org/ngsi-ld/primer/store-context.jsonld>;rel="http://www.w3.org/ns/json-ld#context";type="application/ld+json"
Content-Type: application/json

{
    "price": {
        "type": "Property",
            "value": 7.90,
            "observedAt": "2021-04-04T11:42:00.000000Z"
        },
        "brand": {
            "type": "Property",
            "value": "Corvo",
            "observedAt": "2021-04-04T11:42:00.000000Z"
        }
}
```

Figure 13.3.2.1-1: Create or Update Attribute of Temporal Representation of an Entity

If the creation is successful, the response in Figure 13.3.2.1-2 with HTTP return code 204 No Content is returned.

```
HTTP/1.1 204 No Content
Date: Wed, 04 Apr 2019 11:42:15 GMT
location: /ngsi-ld/v1/temporal/entities/urn:ngsi-ld:Wine:001/attrs
```

Figure 13.3.2.1-2: Create or Update Attribute of Temporal Representation of an Entity result

#### 13.3.2.2 Delete Attribute from a Temporal Representation of an Entity

The Delete Attribute operation is used to delete an Attribute from a Temporal Representation of an Entity. It supports two URL parameters:

- **deleteAll**, if true, it deletes all Attribute Instances (both the default Attribute instance and every instance with a datasetId)
- datasetId, if set, it deletes only the Attribute Instances with the given datasetId. It is ignored if deleteAll is true

The default behaviour of this operation is to **delete all the Attribute Instances** of the default Attribute Instance.

Figure 13.3.2.2-1 shows the request to **delete** the "brand" Attribute of the Temporal Representation of the Wine Entity.

```
DELETE /ngsi-ld/v1/temporal/entities/urn:ngsi-ld:Wine:001/attrs/brand HTTP/1.1
Host: localhost:9090
Link: <a href="https://uri.etsi.org/ngsi-ld/primer/store-context.jsonld>;rel="http://www.w3.org/ns/json-ld#context";type="application/ld+json"
Content-Type: application/json</a>
```

Figure 13.3.2.2-1: Delete Attribute of Temporal Representation of an Entity

If the deletion is successful, the response in Figure 13.3.2.2-2 with HTTP return code 204 No Content is returned.

```
HTTP/1.1 204 No Content
Date: Wed, 04 Apr 2019 11:42:15 GMT
location: /ngsi-ld/v1/temporal/entities/urn:ngsi-ld:Wine:001/attrs/brand
```

Figure 13.3.2.2-2: Delete Attribute of Temporal Representation of an Entity result

## 13.3.3 Modifying/Deleting Attribute Instances of a Temporal Representation of an Entity

#### 13.3.3.1 Modify Attribute Instance of a Temporal Representation of an Entity

As hinted in clause 13.3.2.1, each Attribute of a Temporal Representation of an Entity has one or more instances. Each Attribute Instance can be identified with the *instanceId*, a unique URI generated randomly by the Context Broker. The *instanceId* can be used to modify a specific instance of an Attribute by **overwriting** the value, every sub-Attribute or the Temporal Property *observedAt*. Successful modification also updates the System Generated Attribute *modifiedAt* of the given Attribute Instance. The *instanceId* is returned when retrieving the Temporal Representation of an Entity, as discussed in clause 13.4.

Figure 13.3.3.1-1 shows the request to **modify** the instance "urn:ngsi-ld:29e74a25-65c6-4371-98dc-1a97b3be5ab7" of the "price" Attribute of the Temporal Representation of the Wine Entity.

Figure 13.3.3.1-1: Modify Attribute instance of Temporal Representation of an Entity

If the modification is successful, the response in Figure 13.3.3.1-2 with HTTP return code 204 No Content is returned.

```
HTTP/1.1 204 No Content
Date: Wed, 04 Apr 2019 11:42:15 GMT
location: /ngsi-ld/v1/temporal/entities/urn:ngsi-ld:Wine:001/attrs/urn:ngsi-ld:29e74a25-65c6-4371-98dc-la97b3be5ab7
```

Figure 13.3.3.1-2: Modify Attribute Instance of Temporal Representation of an Entity result

#### 13.3.3.2 Delete Attribute Instance from a Temporal Representation of an Entity

Similarly to the modification, the *instanceId* can be also used to delete a specific instance of an Attribute.

Figure 13.3.3.2-1 shows the request to **delete** the Attrribute Instance "urn:ngsi-ld:29e74a25-65c6-4371-98dc-1a97b3be5ab7" of the "price" Attribute of the Temporal Representation of the Wine Entity.

```
DELETE /ngsi-ld/v1/temporal/entities/urn:ngsi-ld:Wine:001/attrs/price/urn:ngsi-ld:29e74a25-65c6-4371-98dc-la97b3be5ab7 HTTP/1.1
Host: localhost:9090
Link: <a href="https://uri.etsi.org/ngsi-ld/primer/store-context.jsonld>;rel="http://www.w3.org/ns/json-ld#context";type="application/ld+json"
Content-Type: application/json
```

Figure 13.3.3.2-1: Delete Attribute Instance of Temporal Representation of an Entity

If the deletion was successful, the response in Figure 13.3.3.2-2 with HTTP return code 204 No Content is returned.

```
HTTP/1.1 204 No Content
Date: Wed, 04 Apr 2019 11:42:15 GMT
location: /ngsi-ld/v1/temporal/entities/urn:ngsi-ld:Wine:001/attrs/urn:ngsi-ld:29e74a25-65c6-4371-98dc-1a97b3be5ab7
```

Figure 13.3.3.2-2: Delete Attribute Instance of Temporal Representation of an Entity result

#### 13.3.4 Delete Temporal Representation of an Entity

```
DELETE /ngsi-ld/v1/temporal/entities/urn:ngsi-ld:Wine:001 HTTP/1.1
Host: localhost:9090
Link: <a href="https://uri.etsi.org/ngsi-ld/primer/store-context.jsonld>;rel="http://www.w3.org/ns/json-ld#context";type="application/ld+json"
Content-Type: application/json
```

Figure 13.3.4-1: Delete Temporal Representation of an Entity

Figure 13.3.4-1 shows the HTTP request for deleting the Temporal Representation of the Wine Entity with the id urn:ngsi-ld:Wine:001. Figure 13.3.4-2 shows the result in case of a successful deletion.

```
HTTP/1.1 204 No Content
Date: Wed, 04 Apr 2019 11:42:15 GMT
location: /ngsi-ld/v1/temporal/entities/urn:ngsi-ld:Wine:001
```

Figure 13.3.4-2: Delete Temporal Representation of an Entity result

## 13.4 Temporal Information Consumption

# 13.4.1 Differences between Query Language and Temporal Query Language

For the majority, the Temporal Query Language is very similar to the Query Language. As such, every query discussed in clause 9 is supported by the Temporal Query Language. Anyway, there are a couple of differences that differentiate the Temporal Query Language from the Query Language.

The first difference between the two query Languages is the output. The Temporal Query Language returns Temporal Representation of Entities, while the Query Language returns Entities. Also, it is not possible to return Temporal Representation of Entities as GeoJSON Features (hence the "geometryProperty" parameter is not supported by the Temporal Query Language).

Furthermore, the Temporal Query Language adds the support to time queries and aggregate queries. It is possible to apply temporal filters (e.g. "return Wine Entities between two dates") using a Temporal Property and it is also possible to obtain the Aggregated Temporal Representation of an Entity (e.g. "return the average price of a Wine Entity").

Finally, similar queries may return different results if executed using the Query Language and the Temporal Query Language as Entities created with the Core API are not influenced by operations on Temporal Representation of Entities with the same ID.

### 13.4.2 Retrieve Temporal Evolution of an Entity

Figure 13.4.2-1 shows how to retrieve the Temporal Representation of the Wine Entity with the id urn:ngsi-ld:Wine:001.

```
GET /ngsi-ld/v1/temporal/entities/urn:ngsi-ld:Wine:001 HTTP/1.1
Host: localhost:9090
Accept: application/json
Link: <https://uri.etsi.org/ngsi-ld/primer/store-context.jsonld>;rel="http://www.w3.org/ns/json-ld#context";type="application/ld+json"
```

Figure 13.4.2-1: Retrieval of Temporal Representation of the Wine:001 Entity

```
HTTP/1.1 200 OK
Date: Wed, 03 Apr 2019 15:50:09 GMT
Link: <a href="http://www.w3.org/ngsi-ld/primer/store-context.jsonld">http://www.w3.org/ngsi-ld/primer/store-context.jsonld</a>;rel="http://www.w3.org/ns/json-
ld#context";type="application/ld+json"
Content-Type: application/json
    "id": "urn:ngsi-ld:Wine:001",
    "type": "Wine",
    "brand": {
         "type": "Property",
         "value": "Corvo"
         "instanceId": "urn:nqsi-ld:aa6blac2-63cf-44f8-9f63-221cf5097947"
    "putBackOnShelf": {
         "type": "Relationship",
         "object": "urn:ngsi-ld:Shelf:234",
         "instanceId": "urn:ngsi-ld:4c94a3cf-866b-439f-800f-306eb72b6221"
    "quantity": {
         "type": "Property",
         "value": 20,
         "instanceId": "urn:ngsi-ld:10e94cdc-7cd2-4466-aff1-102009568079"
    "price": [
             "type": "Property",
             "value": 7.9,
             "instanceId": "urn:ngsi-ld:20052fee-648a-4924-aa17-eb563a81ad66"
             "type": "Property",
             "value": 7.83,
             "instanceId": "urn:ngsi-ld:708b250b-81ac-41d9-a0bd-a7e9f6d48572"
    1
```

Figure 13.4.2-2: Retrieved result of the Temporal Representation of the Wine:001 Entity

Figure 13.4.2-2 shows the result of the query operation, which contains the Temporal Representation of the Wine:001 Entity.

#### 13.4.3 Retrieve Temporal Evolution of Entities

In addition to the queries listed in clause 9, the Temporal Query Language allows to filter out Temporal Representations of Entities based on Temporal Properties using the **timeproperty** parameter.

Figure 13.4.3-1 shows how to retrieve all the Temporal Representation of Wine Entities having at least one Attribute Instance with a value of *observedAt* **after** the following DateTime: "2021-04-04T11:41:00.000000Z".

```
GET /ngsi-ld/v1/temporal/entities type=Wine&timeproperty=observedAt&timerel=before&timeAt=2021-04-04T11:41:00.000000Z HTTP/1.1
Host: localhost:9090
Accept: application/json
Link: <a href="http://www.w3.org/ngsi-ld/primer/store-context.jsonld>;rel="http://www.w3.org/ns/json-ld#context";type="application/ld+json"">https://www.w3.org/ns/json-ld#context";type="application/ld+json"</a>
```

Figure 13.4.3-1: Retrieval of Temporal Evolution of Wine Entities

Figure 13.4.3-2 shows the expected result (after executing the HTTP requests of clauses 13.3.1 and 13.3.2.1).

```
HTTP/1.1 200 OK
Date: Wed, 03 Apr 2019 15:50:09 GMT
Link: <a href="http://www.w3.org/ngsi-ld/primer/store-context.jsonld">http://www.w3.org/ngsi-ld/primer/store-context.jsonld</a>;rel="http://www.w3.org/ns/json-
ld#context";type="application/ld+json"
Content-Type: application/json
    {
         "id": "urn:ngsi-ld:Wine:001",
         "type": "Wine"
         "putBackOnShelf":
             "type": "Relationship",
             "object": "urn:ngsi-ld:Shelf:234",
             "instanceId": "urn:ngsi-ld:f7ebb27b-5418-47f1-90ad-f771e11b70d8",
             "observedAt": "2021-04-04T11:40:00.000000Z"
          'quantity": {
             "type": "Property",
             "value": 20,
             "instanceId": "urn:ngsi-ld:24657399-4fab-4c3d-ac20-625ad816006a",
             "observedAt": "2021-04-04T11:40:00.000000Z"
         "price": {
    "type": "Property",
             "value": 7.83,
              "instanceId": "urn:ngsi-ld:e30c8036-2fdd-4bd6-a7a1-77997f07f98c",
             "observedAt": "2021-04-04T11:40:00.000000Z"
```

Figure 13.4.3-2: Retrieved result of the Temporal Evolution of Wine Entities

The Temporal Query Language also provides a parameter that can be used to limit the number of instances returned for each Attribute in the result to the last *N* **instances**, ordered by the given Temporal Property (descending order).

NOTE: The **lastN** parameter applies to the instances of an Attribute in the Temporal API for every Temporal Representation of Entities returned in the result, whereas the **limit** parameter can be used to reduce the number of Entities/Temporal Representation of Entities returned in the result.

Figure 13.4.3-3 shows how to use the *lastN* parameter in combination with the Temporal Property *createdAt*.

```
GET / ngsi-ld/v1/temporal/entities?type=Wine&timeproperty=createdAt&timerel=after&timeAt=2021-04-04T11:40:00.000000Z&lastN=1 HTTP/1.1
Host: localhost:9090
Accept: application/json
Link: <a href="http://www.w3.org/ns/json-ld#context"/type="application/ld+json"">https://www.w3.org/ns/json-ld#context</a>;type="application/ld+json"
```

Figure 13.4.3-3: Usage of lastN parameter

Figure 13.4.3-4 shows the expected result.

```
HTTP/1.1 200 OK
Date: Wed, 03 Apr 2019 15:50:09 GMT
Link: <a href="http://www.w3.org/ngsi-ld/primer/store-context.jsonld">http://www.w3.org/ngsi-ld/primer/store-context.jsonld</a>;rel="http://www.w3.org/ns/json-
ld#context";type="application/ld+json"
Content-Type: application/json
    {
         "id": "urn:ngsi-ld:Wine:001",
         "type": "Wine",
         "brand": {
             "type": "Property",
             "value": "Corvo",
             "instanceId": "urn:ngsi-ld:90bbcfd2-1f80-4951-a865-edaf2de74396",
             "observedAt": "2021-04-04T11:42:00.000000Z"
         "putBackOnShelf": {
             "type": "Relationship",
             "object": "urn:ngsi-ld:Shelf:234",
             "instanceId": "urn:ngsi-ld:f7ebb27b-5418-47f1-90ad-f771e11b70d8",
             "observedAt": "2021-04-04T11:40:00.000000Z"
         "quantity": {
    "type": "Property",
             "value": 20,
             "instanceId": "urn:ngsi-ld:24657399-4fab-4c3d-ac20-625ad816006a",
             "observedAt": "2021-04-04T11:40:00.000000Z"
         'price": {
             "type": "Property",
             "value": 7.9,
             "instanceId": "urn:ngsi-ld:99cd127b-c500-4174-aa19-39a93879a0ad",
             "observedAt": "2021-04-04T11:42:00.000000Z"
    }
```

Figure 13.4.3-4: Usage of lastN parameter result

#### 13.4.4 Aggregate Queries

The Temporal Query Language supports **aggregate** functions. The presence of the Aggregate functions allows the support to special queries that are not possible to be performed with the Query Language: for example, given an Entity, it is possible to compute the sum of all the instances of a numeric Property or it is possible to search for the longest word contained in an instance of a Property which type is *String*.

The supported aggregate functions are the following:

- totalCount
- distinctCount
- sum
- avg
- min
- max
- stddev
- sumsq

totalCount and distictCount are supported for every Property and Relationship. The other ones are always supported for numbers, but they may not be supported for different data types (e.g. it is not possible to make the average of Strings). A more in-depth analysis of each aggregate function and the supported data types can be found in clause 4.5.19.1 of ETSI GS CIM 009 [i.1].

Figure 13.4.4-1 shows how to request the average and maximum price of Wine Entities with the aggregate methods *avg* and *max*.

```
GET /ngsi-ld/v1/temporal/entities?type=Wine&timerel=after&timeAt=2020-04-
04T11:38:00.000000Z&aggrMethods=max,avg&options=aggregatedValues&attrs=ngsi-ld:primer/price HTTP/1.1
Host: localhost:9090
Accept: application/json
Link: <a href="http://www.w3.org/ngsi-ld/primer/store-context.jsonld>;rel="http://www.w3.org/ns/json-ld#context";type="application/ld+json"</a>
```

Figure 13.4.4-1: Retrieval of the average and maximum value of the price of Wine Entities

Figure 13.4.4-2 shows the expected result.

```
HTTP/1.1 200 OK
Date: Wed, 03 Apr 2019 15:50:09 GMT
Link: <a href="https://uri.etsi.org/ngsi-ld/primer/store-context.jsonld>;rel="http://www.w3.org/ns/json-
ld#context";type="application/ld+json"
Content-Type: application/json
[
    {
        "id": "urn:ngsi-ld:Wine:001",
        "type": "Wine",
        "price": {
            "type": "Property",
            "max":[
                     7.9,
                     "2020-04-04T11:40:00.00000000Z",
                      "2023-07-24T10:00:25.574761272Z"
            ],
             "avg":[
                     7.865,
                      "2020-04-04T11:40:00.000000000Z",
                      "2023-07-24T10:00:25.574761272Z"
            ]
        }
    }
```

Figure 13.4.4-2: Result of the retrieval of the average and maximum value of the price of Wine Entities

The *price* Property contains two new non-reified sub-Properties having the name of the requested aggregated functions (avg and max). Both of them are structured this way:

- The computed value (which depends on the Aggregated Function)
- Starting time of the period
- Ending time of the period

The period is by default the whole lifespan of the Property (i.e. it comprises all the instances), but it can be set to group the instances in specific time-frames (e.g. 1 year, 6 months, etc.). To do that, the optional URL parameter **aggrPeriodDuration** can be set as described in clause 4.5.19.1 of ETSI GS CIM 009 [i.1].

## Annex A: Change History

| Date           | Version | Information about changes                                  |
|----------------|---------|------------------------------------------------------------|
| September 2020 | 1.1.2   | Created ToC                                                |
|                | 1.1.3   | Updated ToC                                                |
| May 2023       | 1.1.4   | Updated Primer to NGSI-LD API v1.7.1                       |
|                | 1.1.4   | Batch and POST Query operations                            |
| August 2023    | 1.1.4   | EntityTypes, AttributeTypes and Temporal API               |
|                | 1.1.4   | Primer-Information Provision Operations                    |
| September 2023 | 1.1.4   | Stable Draft                                               |
|                | 1.1.5   | Final Draft                                                |
|                | 1.1.6   | Final Draft review by Technical Officer before TB Approval |

## History

| Document history |              |             |  |
|------------------|--------------|-------------|--|
| V1.1.1           | March 2020   | Publication |  |
| V1.2.1           | October 2023 | Publication |  |
|                  |              |             |  |
|                  |              |             |  |
|                  |              |             |  |